## Cálculo de Isocronas

# <span id="page-0-1"></span>Autor: Facundo David Moyano Director: Dr. Jorge Alejandro Panei

<span id="page-0-0"></span>Tesis de Licenciatura en Astronomía

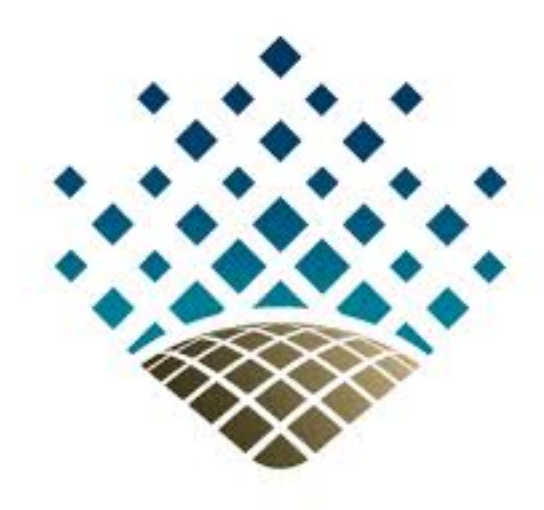

Facultad de Ciencias Astronómicas y Geofísicas Universidad Nacional de La Plata

Marzo de 2019

A toda mi familia, a mis amigos y a la gente que de alguna forma contribuyó a este trabajo.

# ´ Indice general

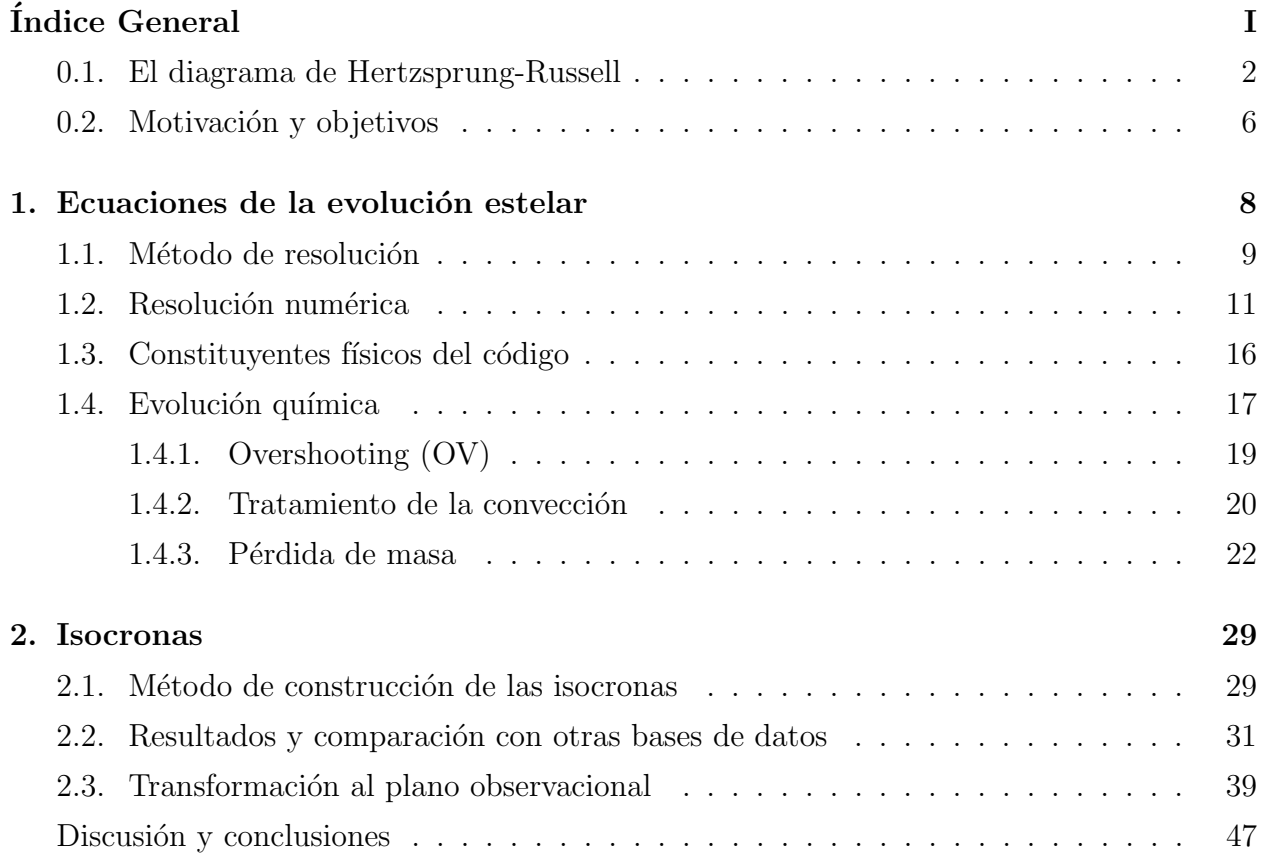

### Introducción

Las estrellas son los componentes fundamentales que conforman diversos sistemas estelares, desde sistemas binarios hasta galaxias y, por extensión, el Universo. La comprensión de la estructura estelar es sumamente importante cuando se quiere estudiar las distintas ramas de la astrofísica, ya que éstas se basan en modelos estelares detallados. Muchas de las técnicas desarrolladas en los últimos tiempos hacen uso de modelos de evolución estelar y son empleadas para estimar distancias, edades, historias de formación estelar, abundancias químicas, entre otras. Obtener este tipo de información es un paso necesario para entender procesos fundamentales como el estado dinámico y estructura del universo, la formación de galaxias, entender el presente y predecir el futuro de nuestra galaxia. Debido a esto, la obtención de modelos de evolución estelar lo más realistas posible, es de crucial importancia cuando se tiene que contrastar y verificar la teoría en conjunto con los datos observacionales.

Una detallada descripción de las poblaciones estelares es de primordial importancia para entender la formación e interpretar las observaciones de distintos sistemas estelares, como ser, cúmulos estelares globulares, cúmulos estelares abiertos, asociaciones OB, entre otros.

Los trabajos de Chandrasekhar, Iben, Schwarzschild, Bethe, Kippenhahn, Eggleton y muchos más, crearon la base de la teoría moderna de estructura y evolución estelar. El advenimiento de las computadoras y técnicas numéricas avanzadas ayudaron a desarrollar una teoría consistente, coherente y muy detallada que hizo posible la comparación entre modelos teóricos y la información adquirida mediante observaciones.

#### <span id="page-4-0"></span>0.1. El diagrama de Hertzsprung-Russell

El diagrama de Hertzsprung-Russell (HR) fue introducido en forma independiente por el astrónomo danés Ejnar Hertzsprung y el astrónomo estadounidense Henry Norris Russell, en 1911 y 1913 respectivamente. Este diagrama relaciona la luminosidad de las estrellas (magnitud aparente, absoluta, bolométrica, etc) con la temperatura superficial efectiva (o índice de color, o clase de luminosidad). El diagrama HR es una de las herramientas más importantes a la hora de realizar estudios observacionales, ya que relaciona dos de las propiedades más directas que se determina de las estrellas, éstas son, su brillo y su temperatura. En el marco teórico nos interesa específicamente, la luminosidad bolométrica, que es la potencia emitida en el rango completo de longitudes de onda, y la temperatura efectiva de la estrella, que es la temperatura de un cuerpo negro que emite la misma potencia emitida por unidad de área. Existen distintas formas de representar el diagrama HR, los hay observacionales y teóricos. Los observacionales son conocidos también como diagramas color-magnitud, estos representan el color de la estrella o tipo espectral  $vs$  la magnitud absoluta. También puede graficarse el índice de color (el índice de color  $I_c$  tiene una relación hiperbólica con la temperatura de la forma  $I_c = a + b/T$ ) contra la magnitud. En el diagrama HR teórico se presentan el logaritmo de la luminosidad en unidades solares  $log(L/L_{\odot})$  contra el logaritmo de la temperatura efectiva  $\log(T_{eff}[K])$ . En el diagrama HR (ver fig. [1](#page-5-0)) se pueden distinguir varias agrupaciones de estrellas según ciertas características :

- Secuencia Principal  $(MS<sup>1</sup>)$  $(MS<sup>1</sup>)$  $(MS<sup>1</sup>)$ : la mayoría de las estrellas caen sobre esta curva diagonal, es la etapa mas longeva en la vida de las estrellas, dichas estrellas se encuentran transformando hidr´ogeno en helio en su centro mediante reacciones nucleares. Las estrellas más brillantes sobre esta curva son las más azules.
- $\bullet$  *Subgigantes*: son estrellas que dejaron la secuencia principal recientemente y poseen un núcleo de helio que se contrae a medida que sus capas externas se expanden.
- $Gigantes Rojas$  (RG<sup>[2](#page-0-1)</sup>) : estas estrellas se caracterizan por ser más rojas, tener radios mayores y temperaturas superficiales menores, que las estrellas de la secuencia principal.
- $\blacksquare$  Supergigantes : son estrellas que probablemente estén en etapas avanzadas de la evolución estelar y posiblemente estén finalizando la generación de energía mediante reacciones nucleares.

 ${}^{1}_{1}MS$  : Main sequence <sup>2</sup>RG : Red Giant

 $Enanas blancas (WD<sup>3</sup>)$  $Enanas blancas (WD<sup>3</sup>)$  $Enanas blancas (WD<sup>3</sup>)$ : son estrellas con un rango amplio de temperaturas superficiales, poco luminosas y con radios menores al del Sol, por eso poseen también densidades muy altas. Es el segundo grupo de estrellas m´as numeroso en el diagrama HR y son el producto final de la evolución de estrellas de masa baja e intermedia.

<span id="page-5-0"></span>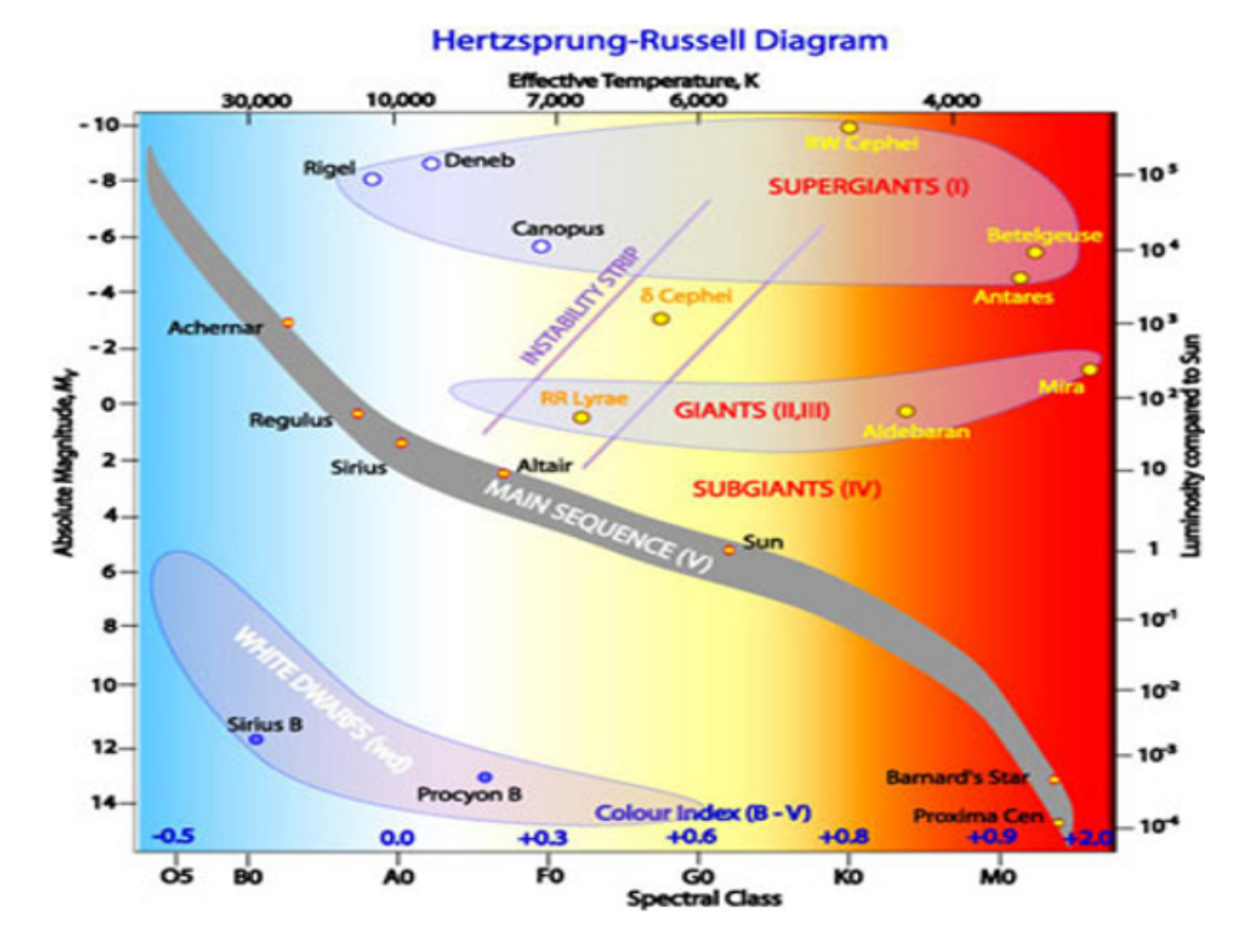

Figura 1: Diagrama Hertzsprung – Russell teórico, en él se encuentran marcadas las distintas clases de estrellas y algunas estrellas visibles conocidas

En el caso de cúmulos estelares, es común usar diagramas de magnitud aparente contra índice de color, es decir, diagramas color-magnitud (CMD), debido a que todas las estrellas de los cúmulo se encuentran aproximadamente a la misma distancia (ver fig. [2\)](#page-6-0). También es común usar diagramas color-color, en donde se grafica la resta de dos magnitudes fotom´etricas, es decir, el color, contra otro color, por ejemplo, un diagrama color-color puede ser U-B vs B-V, siendo U, B y V las bandas fotométricas del ultravioleta, azul y visual, respectivamente. En la figura [2](#page-6-0) se muestra un ejemplo de un diagrama HR color-magnitud del cúmulo globular M5. En este diagrama hay algunas características del diagrama HR de un cúmulo globular

<sup>3</sup>WD : White Dwarfs

<span id="page-6-0"></span>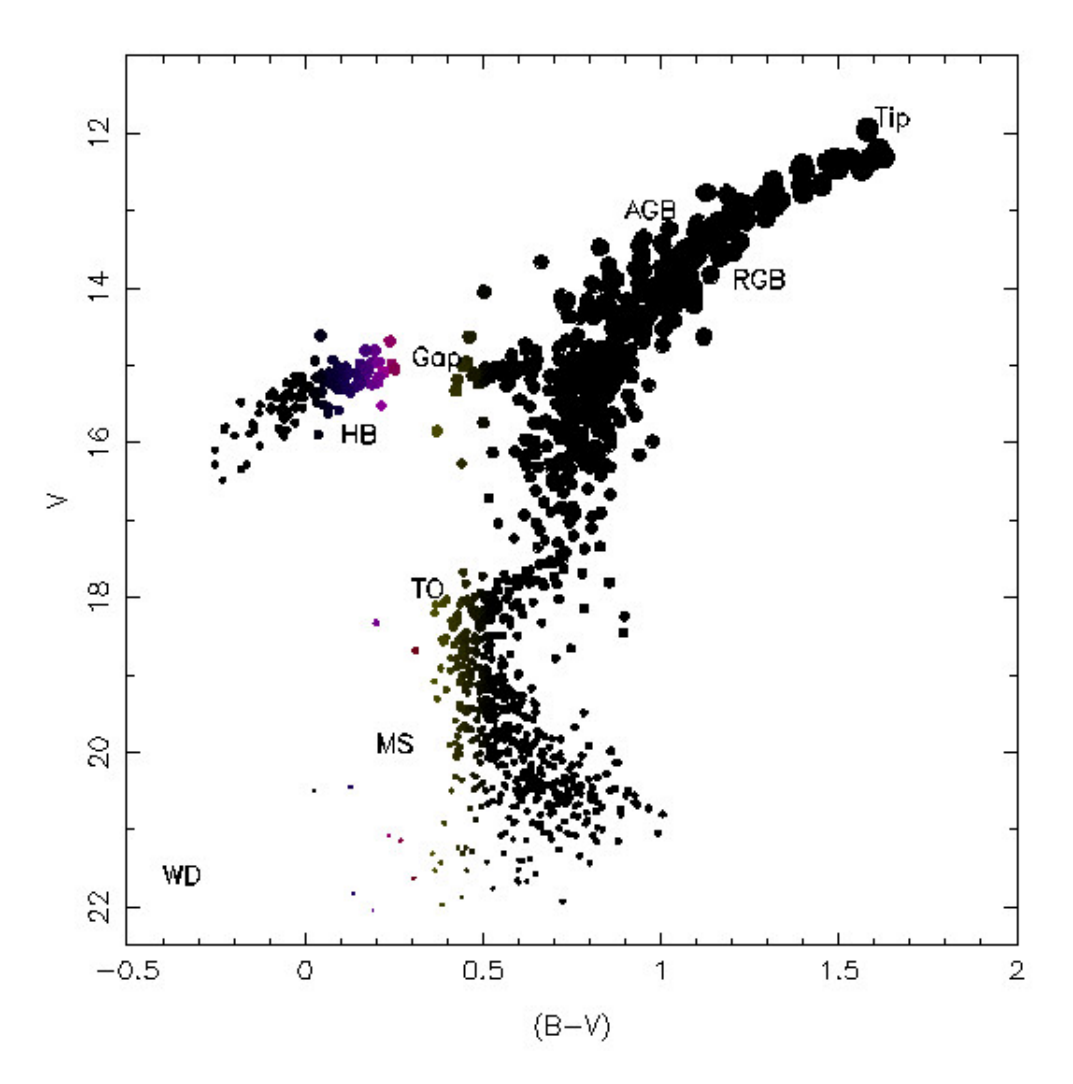

Figura 2: Varias regiones del diagrama HR se pueden identificar : la secuencia principal (MS), el punto de turnoff (TO), la rama gigante roja (RGB), el pico de la rama gigante roja donde ocurre el flash de helio  $(Tip)$ , la rama horizontal (HB), la brecha de Hertzsprung (Hertzsprung-Gap), la rama asintótica de gigantes (AGB), y la rama de enfriamiento de las enanas blancas (WD)

que a continuación detallamos :

- Turnoff point  $(TO<sup>4</sup>)$  $(TO<sup>4</sup>)$  $(TO<sup>4</sup>)$ : a medida que el hidrógeno central de la estrella se agota, el núcleo comienza a contraerse debido a la gravedad y a la poca liberación de energía, la estrella se aparta de la secuencia principal, en el punto de  $turnoff$ , el hidrógeno central está agotado casi por completo.
- Rama gigante roja (RGB<sup>[5](#page-0-1)</sup>) : luego de que el hidrógeno central se agota, la próxima fuente de energía por reacciones termonucleares es la quema en capas de hidrógeno

 ${}^{4}$ TO: punto de apagado, por sus significado en inglés

 ${}^{5}RGB$ : Red Giant Branch por sus siglas en inglés

alrededor del n´ucleo de helio. Las capas externas de la estrella se expanden debido a esta liberación de energía. A medida que la estrella se expande, su luminosidad aumenta y la temperatura superficial disminuye, por lo que la estrella emite más energía en el rojo. En esta etapa la estrella trepa por la RGB hacia la derecha en el diagrama HR.

- Flash de helio : en el pico de la rama gigante roja  $(Tip<sup>6</sup>)$  $(Tip<sup>6</sup>)$  $(Tip<sup>6</sup>)$ , el núcleo rico en helio se enciende y comienza la quema de helio en forma degenerada. El comienzo de la quema nuclear de helio causa la disminución en luminosidad de la estrella, lo cual lleva a la estrella a la rama horizontal.
- Rama horizontal (HB<sup>[7](#page-0-1)</sup> : la rama horizontal es la región poblada por estrellas que se encuentran quemando helio en su núcleo, de esta forma, transformándolo en carbono, una característica importante en algunos cúmulos globulares es el  $qap$  en la rama horizontal
- Brecha de la rama horizontal  $(Gap)$ : la rama horizontal puede estar separada en 2, mediante una brecha en la que no se encuentran estrellas, esta discontinuidad indica que se trata de una región de inestabilidad en la física de las estrellas, particularmente en los procesos físicos de sus envolturas, que resulta en la rápida evolución de las estrellas hacia el rojo o hacia el azul del diagrama HR. La presencia de esta brecha, así como de una rama horizontal azul o roja depende del cúmulo globular.
- Rama asintótica de las gigantes (AGB  $^{8}$  $^{8}$  $^{8}$ ) : a medida que el helio central que sirve de combustible para la estrella se agota, la estrella evoluciona hacia el rojo, expandiendo sus capas externas y contrayendo su núcleo. Las estrellas que se encuentran en esta etapa pueblan la AGB, y se caracterizan por tener una doble capa de liberación de energía por reacciones termonucleares de hidrógeno y helio. Estas estrellas son relativamente frías, poseen radios muy grandes y vientos estelares fuertes, que posteriormente expulsarán sus capas externas.

 ${}^{6}$ Tip : pico o cima

 $7HB : Horizontal branch$  por sus siglas en inglés

 $8AGB: Asymptotic Giant Branch por sus siglas en inglés.$ 

### <span id="page-8-0"></span>0.2. Motivación y objetivos

Una isocrona es el conjunto de puntos correspondiente a modelos estelares de igual edad, pero distinta masa, en un diagrama HR. La obtención de librerías de modelos de evolución estelar e isocronas con física detallada, en el plano observacional es fundamental para cualquier tipo de investigación de poblaciones estelares. Una galaxia típica contiene muchos sistemas estelares pequeños qe poseen entre  $10^2$  y  $10^6$  estrellas. Estos sistemas son llamados cúmulos estelares, y pueden ser divididos en 2 categorías principales.

- Cúmulos abiertos : son sistemas estelares irregulares que contienen de  $\sim 10^2$  a  $10^4$ estrellas. Nuevos cúmulos abiertos son formados continuamente en el disco galáctico, y la mayoría de los que podemos observar tienen una edad menor a 1 Gyr <sup>[9](#page-0-1)</sup>. Cúmulos más viejos son raros, ya que la mayoría han sido disgregados, probablemente por perturbaciones gravitacionales de nubes interestelares de gas. Actualmente hay más de 1.500 c´umulos abiertos catalogados de un estimado de 100.000 a lo largo de toda la galaxia. Es probable que la mayoría de las estrellas en el disco galáctico se hayan formado en cúmulos abiertos que han sido disueltos en el pasado.
- $\blacksquare$  Cúmulos globulares : son sistemas estelares mucho más masivos, contienen entre 10<sup>4</sup> y 10<sup>6</sup> estrellas con una distribución casi esférica. Los cúmulos globulares no contienen gas, polvo (aunque puede haber material estelar expulsado de las estrellas gigantes), o estrellas jóvenes. Nuestra galaxia contiene alrededor de 150 cúmulos globulares, pero grandes galaxias elípticas, tales como M87, pueden contener  $\sim 10.000$  o aún más. A diferencia de los cúmulos abiertos, los cúmulos globulares galácticos son objetos viejos y se cree que son restos de la formación de la galaxia en sí misma. La metalicidad parece ser la misma para todas las estrellas de cada c´umulo, presumiblemente porque el cúmulo se formó de una nube con una composición química homogénea, aunque distintos cúmulos poseen un rango amplio de metalicidades desde sólo una fracción de la metalicidad solar, 0,005 $Z_{\odot}$  hasta casi solar  $Z \sim 0,016$ <sup>[10](#page-0-1)</sup>. La distribución espacial y la cinemática de un grupo de cúmulos están relacionadas con su metalicidad, y por muchos motivos, los c´umulos en nuestra galaxia pueden ser divididos en 2 gru-pos [\(Zinn, 1985\)](#page-53-0): una población con una distribución aproximadamente esférica que contiene ~ 80% de los cúmulos, posee una rotación despreciable, metalicidad baja  $Z \leq 0.1 Z_{\odot}$  y está asociado con el halo de la galaxia. El otro grupo corresponde a una población distribuida espacialmente hacia el plano del disco galáctico y el bulbo, con metalicidades más elevadas,  $Z \geqslant 0.1 Z_{\odot}$ , y muestran altas velocidades de rotación. Esta distribución bimodal en metalicidades está también presente en los sistemas de c´umulos globulares de otras galaxias. [\(Gebhardt & Kissler-Patig, 1999\)](#page-51-0)

 $91 \text{ Gyr} = 10^9 \text{ años}$ 

<sup>&</sup>lt;sup>10</sup>Aquí hemos considerado  $Z_{\odot} = 0.01524$ , según [Bressan et al.](#page-51-1) [\(2012\)](#page-51-1)

Por todo esto, es que los cúmulos globulares están entre los sistemas estelares más simples, y son de gran utilidad para comparar los modelos teóricos de evolución estelar con las observaciones.

La necesidad de obtener y mejorar bases de datos de modelos teóricos con la incorporación de procesos físicos y restricciones provenientes de las observaciones, se ve reflejada en la incerteza que puede ocurrir cuando se utilizan distintos modelos teóricos para inferir, por ejemplo, la edad de galaxias. Un ejemplo concreto es el de la diferencia en la estima-ción de edades obtenidas por [Spinrad et al.](#page-53-1) [\(1997\)](#page-53-1) y [Yi et al.](#page-53-2) [\(2000\)](#page-53-2) de al menos 3,5 Gyr contra 1,4–1,8 Gyr respectivamente, de la galaxia LBDS 532091, debido principalmente a la diferencia en los colores de los conjuntos de isocronas utilizados en cada trabajo. Entre otros ejemplos podemos nombrar el caso de [Imbriani et al.](#page-52-0) [\(2004\)](#page-52-0), quien obtuvo grandes diferencias en las edades de cúmulos globulares debido a una tasa actualizada de la reacción <sup>14</sup>N(p,  $\gamma$ )<sup>15</sup>O, o incluso en etapas avanzadas en la evolución de estrellas de baja masa [\(Pietrinferni et al., 2010\)](#page-53-3).

Una base de datos de modelos teóricos confiable para estudiar poblaciones estelares en distintos contextos debe satisfacer al menos 3 criterios:

- La física implementada en los modelos debe estar relativamente actualizada y el tratamiento de los procesos físicos debe ser adecuado y lo más detallado posible.
- El conjunto de los modelos debe ser homogéneo, es decir, todas las fases evolutivas deben ser calculadas con el mismo tratamiento numérico y los mismos procesos físicos.
- Los modelos deben reproducir tantas características observacionales como sean posibles.

La homogeneidad en el conjunto de modelos calculados es muy importante ya que el uso de diferentes conjuntos de modelos, calculados por distintos autores, con distintos tratamientos numéricos y procesos físicos, pueden dar lugar a inconsistencias en la interpretación de las observaciones. En cuanto a la comparación de los modelos con las características observacionales, cabe destacar que es de fundamental importancia corroborar el escenario teórico y la validez de estos. En particular, es importante comparar los modelos teóricos con las restricciones observacionales de poblaciones estelares resueltas, como ser, estrellas y cúmulos estelares galácticos, entre otros. Este es un paso fundamental para poder estimar el nivel de precisión de los modelos, así como para evaluar las incertezas que pueden afectar al análisis basado en la síntesis de poblaciones estelares.

### Capítulo 1

### <span id="page-10-0"></span>Ecuaciones de la evolución estelar

En este capítulo se describirá brevemente el conjunto de ecuaciones que rigen la estructura y la evolución estelar, así como el tratamiento numérico utilizado para resolver dichas ecuaciones, además de describir las modificaciones realizadas y la física incluida en el código de evolución estelar utilizado en esta tesis. Este código fue desarrollado íntegramente en la Facultad de Ciencias Astronómicas y Geofísicas de la Universidad Nacional de La Plata, inicialmente por Omar Benvenuto [\(Benvenuto, 1988\)](#page-51-2) y con posteriores modificaciones, como por ejemplo en [Althaus et al.](#page-51-3) [\(2005\)](#page-51-3); [Panei et al.](#page-53-4) [\(2007\)](#page-53-4).

En la siguiente descripción, consideraremos que la estrella es esférica, no rotante, con campos magnéticos despreciables y aislada, es decir, no se encuentra en un sistema múltiple. Dichas aproximaciones son de gran utilidad para simplificar el problema y han brindado buenos resultados en estudios teóricos y observacionales de estrellas en diversas etapas evolutivas. Además, consideraremos que la evolución puede ser descripta por una sucesión de modelos en equilibrio hidrostático.

Las ecuaciones que determinan la estructura y evolución estelar, escritas en función de la coordenada lagrangiana  $m_r$ , esto es la masa contenida en una esfera de radio  $r$ , como variable independiente, son :

<span id="page-10-2"></span>
$$
\frac{\partial r}{\partial m_r} = \frac{1}{4\pi \rho r^2} \tag{1.1}
$$

<span id="page-10-1"></span>
$$
\frac{\partial P}{\partial m_r} = -\frac{Gm_r}{4\pi r^4} \tag{1.2}
$$

<span id="page-10-3"></span>
$$
\frac{\partial L_r}{\partial m_r} = \epsilon_{nuc} - \epsilon_{\nu} - T \frac{\partial S}{\partial t}
$$
\n(1.3)

<span id="page-10-4"></span>
$$
\frac{\partial T}{\partial m_r} = -\frac{GmrT}{4\pi r^4 P} \nabla \tag{1.4}
$$

donde las variables involucradas son: el tiempo t, la distancia desde el centro estelar r, la densidad de masa  $\rho$ , la presión P, la energía por unidad de tiempo que atraviesa una esfera de

radio r, es decir, la luminosidad  $L_r$ , la temperatura T, la energía nuclear liberada por unidad de masa y de tiempo  $\epsilon_{nuc}$ , la energía liberada debido a emisión de neutrinos por unidad de masa y de tiempo  $\epsilon_{\nu}$ , la entropía por unidad de masa S y el gradiente de temperatura  $\nabla$ . El gradiente de temperatura  $\nabla$  depende del mecanismo de transporte de energía, en el caso de transporte radiativo y conductivo, se puede escribir de la siguiente forma :

$$
\nabla_r = \frac{3}{16\pi acG} \frac{\kappa L_r P}{m_r T^4} \tag{1.5}
$$

donde κ es la opacidad radiativa y conductiva dada por  $\kappa^{-1} = \kappa_{rad}^{-1} + \kappa_{cond}^{-1}$ , pero si el transporte es convectivo, se debe reemplazar por el gradiente correspondiente a la teoría de convección utilizada. La ecuación [\(1.2\)](#page-10-1) tiene un término adicional sobre su miembro derecho, igual a  $-\partial^2 r/\partial t^2 (4\pi r^2)^{-1}$  en caso que no se cumpla la condición de equilibrio hidrostático, aunque en la mayoría de las etapas evolutivas, este término es despreciable. Estas ecuaciones surgen de las leyes físicas que gobiernan al gas y de la geometría del problema. La ecuación  $(1.1)$  surge de la distribución esférica de masa en el modelo, la ecuación  $(1.2)$  de la condición de equilibrio hidrostático de la conservación del momento, la ecuación  $(1.3)$  de la conservación de energía y la ecuación [\(1.4\)](#page-10-4) es la ecuación de transporte que se obtiene del gradiente de temperatura en función de la masa.

Las cantidades físicas  $\rho, \epsilon_{nuc}, \epsilon_\nu, \kappa$ y las tasas de reacciones nucleares  $r_{ij}$  (entre las partículas  $i \, y \, j$ ) son funciones de P, T y  $X_i$  ( $i = 1, ..., m$ ). De este modo, las funciones que describen al gas son :

$$
\rho = \rho(P, T, X_i) \qquad , \quad S = S(P, T, X_i)
$$

$$
\epsilon_{nuc} = \epsilon_{nuc}(P, T, X_i) \qquad , \quad \nabla = \nabla(P, T, X_i)
$$

$$
\kappa = \kappa(P, T, X_i)
$$

#### <span id="page-11-0"></span>1.1. Método de resolución

El sistema de ecuaciones  $(1.1)-(1.4)$  $(1.1)-(1.4)$  $(1.1)-(1.4)$  no tiene solución analítica, por lo que es imprescindible recurrir a métodos numéricos para poder resolverlo. En esta sección, se describe brevemente el m´etodo por el cual, el sistema no lineal de ecuaciones diferenciales parciales se puede resolver en la mayoría de los casos, que fue presentado por [Henyey et al.](#page-52-1) [\(1959,](#page-52-1) [1964\)](#page-52-2), y es descrito detalladamente por [Kippenhahn et al.](#page-52-3) [\(1967\)](#page-52-3).

Este método es muy práctico, especialmente para resolver problemas de frontera donde las condiciones son dadas en ambos extremos del intervalo. En el método, una solución aproximada para el intervalo completo es gradualmente mejorada mediante correcciones a todas las incógnitas del problema  $(r, P, L, y, T)$ , mediante sucesivas iteraciones hasta que el grado de precisión requerido es alcanzado. En cada iteración, se aplican correcciones a todas las variables en todos los puntos de forma que el efecto de cada una de ellas en la solución

completa es tenida en cuenta.

Supondremos que la composición química es simétricamente esférica, sólo depende de la distancia al centro de la estrella y es constante en capas concéntricas, aunque puede variar de capa a capa. Si  $m_r$  es la cantidad de masa contenida en una esfera de radio r, todas las funciones desconocidas se pueden expresar en función de  $m<sub>r</sub>$  y el tiempo t. De este modo, las cantidades a determinar son, la presión  $P(m_r, t)$ , la temperatura  $T(m_r, t)$ , la energía saliente de la esfera de radio r por unidad de tiempo  $L_r(m_r, t)$ , el radio  $r(m_r, t)$  y las abundancias químicas  $X_i(m_r, t)$  de cada elemento  $i \quad (i = 1, 2, ..., n)$ , siendo n la cantidad de elementos químicos considerados en la resolución del problema. Asumiendo que la masa total del modelo se mantiene constante, lo que se busca, es el valor de las  $(n + 4)$  variables en el intervalo  $0 \leq m_r \leq M$ , para un intervalo de tiempo  $t \geq t_0$ . Las condiciones de contorno se dan en el centro del modelo,  $m_r = 0$ , y en el borde externo del modelo,  $m_r = M$ , siendo M la masa total. En el centro del modelo, las cantidades  $L<sub>r</sub>$  y r deben anularse. Las soluciones que satisfacen estas condiciones pueden obtenerse mediante una expansión en series de potencias alrededor de  $m_r = 0$  de la forma:

$$
f(m_r, t) \simeq f(0, t) + \frac{\partial f}{\partial m_r}|_{m_r=0}(m_r - 0) + \dots
$$
\n(1.6)

en donde los términos de mayor orden son despreciados. Este desarrollo se aplica en las variables  $r, P, L_r$  y T, de esta forma se pueden obtener las siguientes soluciones cerca del centro :

<span id="page-12-0"></span>
$$
r = \left(\frac{3}{4\pi\rho_c}\right)^{1/3} m_r^{1/3} \tag{1.7}
$$

$$
P = P_c - \frac{1}{2} \frac{(4\pi)^{\frac{1}{3}}}{3} G m_r^{\frac{2}{3}} \rho_c^{\frac{4}{3}}
$$
\n(1.8)

$$
L_r = \left(\epsilon - T \frac{\partial S}{\partial t}\right)_c m_r \tag{1.9}
$$

<span id="page-12-1"></span>
$$
T = T_c - \frac{1}{2} \left(\frac{4\pi}{3}\right)^{\frac{1}{3}} G m_r^{\frac{2}{3}} \frac{T_c}{P_c} \rho_c^{\frac{4}{3}} \nabla_c \tag{1.10}
$$

donde el subíndice c indica que la cantidad se debe evaluar en el centro,  $\epsilon$  comprende a la energía liberada por reacciones nucleares y emisión de neutrinos,  $\nabla_c$  puede referirse al valor central de  $\nabla_r$  o  $\nabla_{conv}$ , dependiendo del tipo de transporte. En un intervalo pequeño cerca del centro, estas soluciones reemplazan a las ecuaciones diferenciales.

En el borde externo del modelo, la temperatura ya no se puede calcular mediante la ecuación [\(1.4\)](#page-10-4) en el caso radiativo. La masa contenida en la atmósfera puede ser despreciada frente al total de la masa del modelo y las variaciones de  $L<sub>r</sub>$  y r también se pueden despreciar. La estratificación de T en la envoltura está dada por la teoría de atmósferas estelares. Para

calcular la solución en la envoltura estelar, se hace uso de la relación :

<span id="page-13-1"></span>
$$
d\tau = -\kappa \rho dr \tag{1.11}
$$

siendo  $\tau$  la profundidad óptica de la capa. La temperatura  $T(\tau)$  se puede obtener mediante f´ormulas o tablas, por ejemplo, usando el modelo de de atm´osfera gris de Eddington:

$$
T^{4}(\tau) = \frac{3}{4} \left( \frac{L}{4\pi\sigma R^{2}} \right) \left( \tau + \frac{2}{3} \right) = \frac{3}{4} T_{eff}^{4} \left( \tau + \frac{2}{3} \right)
$$
(1.12)

Las ecuaciones  $(1.1)$  y  $(1.2)$  junto con las ecuación  $(1.11)$  dan lugar a la ecuación :

<span id="page-13-2"></span>
$$
\frac{d\tau}{dP} = \frac{\kappa R^2}{GM} \tag{1.13}
$$

siendo R el radio total del modelo,  $\sigma$  la constante de Steffan-Boltzmann, y M la masa total del modelo. La condición de contorno en esta ecuación para la presión es  $P(\tau = 0) = 0$ , es decir, la presión en el borde externo del modelo debe ser nula. Para integrar el interior del modelo, se debe conocer el comportamiento de  $P, T, r, y, L_r$  en la base de la atmósfera, esta capa se puede identificar como aquella para la cual  $T = T_{eff}$  siendo  $T_{eff}$  la temperatura efectiva en  $\tau = \tau^*$ , definida por :

$$
T_{eff}^4 = \frac{L}{4\pi\sigma R^2} \tag{1.14}
$$

Por encima de esta capa, se puede aproximar  $L = L_r$ ,  $M = m_r$  y  $R = r$  con buena precisión, con L la luminosidad total y R el radio del modelo. En el caso de tener una atmósfera gris, esto da  $\tau^* = 2/3$ . Integrando la ecuación [\(1.13\)](#page-13-2) de  $\tau = 0$  hasta  $\tau = \tau^*$ , se puede obtener  $P(\tau^*)$ , es decir, la presión en la base de la atmósfera. Para resolver el problema de forma completa, las condiciones de la atmósfera deben coincidir con la solución del interior. Los valores de T y P se deben conocer en  $\tau = \tau^*$ . Para ello, se escogen valores de L, R y luego se integra de  $\tau = 0$  a  $\tau = \tau^*$ .

#### <span id="page-13-0"></span>1.2. Resolución numérica

Aunque las ecuaciones diferenciales fueron escritas en función de la variable lagrangiana  $m_r$ , por razones numéricas es conveniente utilizar una transformación  $\xi = \xi(m_r)$  de la forma  $\xi(m_r) = ln(1 - \frac{m_r}{M})$  $\frac{m_r}{M}$ ). Esta transformación permite expandir la parte externa del interior estelar con más detalle, pues en modelos estelares homogéneos, la presión y la temperatura varían mayormente en las partes externas del modelo. Esta transformación se utiliza en el interior estelar, es decir, en el intervalo  $0 \leq m_r \leq M_F$  y tiene la ventaja de crear una densidad alta de puntos cerca del borde externo del interior, es decir, de la atmósfera estelar.

En el código de evolución estelar, también se emplean las transformaciones :

$$
\theta = \ln(T)
$$

$$
p = \ln(P)
$$

$$
x = \ln(r)
$$

$$
l = \frac{L}{L_{ref}}
$$

donde  $L_{ref}$  es una luminosidad que permite normalizar a la luminosidad y las variables del código de esta forma son :

$$
\theta^{(n+1)} = \theta^{(n)} + ln(1 + u_{\theta})
$$
\n
$$
u_{\theta} = \frac{\Delta T}{T^{(n)}}
$$
\n
$$
p^{(n+1)} = p^{(n)} + ln(1 + u_{p})
$$
\n
$$
u_{p} = \frac{\Delta P}{P^{(n)}}
$$
\n
$$
u_{r} = \frac{\Delta r}{r^{(n)}}
$$
\n
$$
l^{(n+1)} = l^{(n)} + u_{l}
$$
\n
$$
u_{l} = \frac{\Delta L}{L_{ref}}
$$

donde  $u_{\theta}, u_{p}, u_{x}$  y  $u_{l}$  son las cantidades a iterar. Los supraíndicies n y  $n+1$  indican instantes de tiempo contiguos. La singularidad en el centro para  $x$  no es un problema, pues sólo se necesita conocer su valor en el intervalo  $M_F \geqslant m \geqslant M_S,$  donde  $M_S$  es la masa de una pequeña esfera centrada en el modelo y  $M_F$  es el último punto del interior estelar, antes de que comience la atmósfera estelar. En el centro se conoce la solución mediante las aproximaciones en serie. Al resolver el sistema de ecuaciones en el intervalo  $M_F \geq m \geq M_S$ , es necesario discretizar este intervalo, para ello, se utilizan  $m - 2$  capas que corresponden a los puntos :

$$
M_1 = M_F, M_2, M_3, ..., M_{m-1} = M_S \tag{1.15}
$$

 $M<sub>S</sub>$  es el primer punto fuera del centro, donde se conoce la solución mediante desarrollos en series de potencias, mientras que  $M_F$  es el último punto del interior. Mediante la transformación  $\xi = ln(1 - m_r/M)$ , estos corresponden a los puntos  $\xi_1, \xi_2, \xi_3, ..., \xi_{m-1}$ . Esquemáticamente, el grillado corresponde a la fig. [\(1.1\)](#page-15-0). Una vez que se tiene el grillado en el cual se quiere conocer la solución del sistema de ecuaciones, se reescriben las ecuaciones diferenciales en diferencias finitas. Aqu´ı vamos a escribirlo en el esquema centrado, aunque pueden reescribirse de otra forma para obtener mayor estabilidad numérica [\(Sugimoto, 1970\)](#page-53-5). Por ejemplo, la ecuación que da la simetría esferica, usando  $\xi$  como variable independiente, y luego de aplicar la transformaciones  $x = ln(r)$ ,  $\xi = ln(1 - m_r/M)$  se reescribe de la siguiente forma :

$$
\frac{x_{j+1} - x_j}{\xi_{j+1} - \xi_j} = \left[ \frac{1}{4\pi r^2(x)\rho(p, \theta, X_i)} \right]_{j+1/2} \frac{(dx/dr)_{j+1/2}}{(d\xi/dm_r)_{j+1/2}} \tag{1.16}
$$

Tesis de Licenciatura 12 Facundo David Moyano

<span id="page-15-0"></span>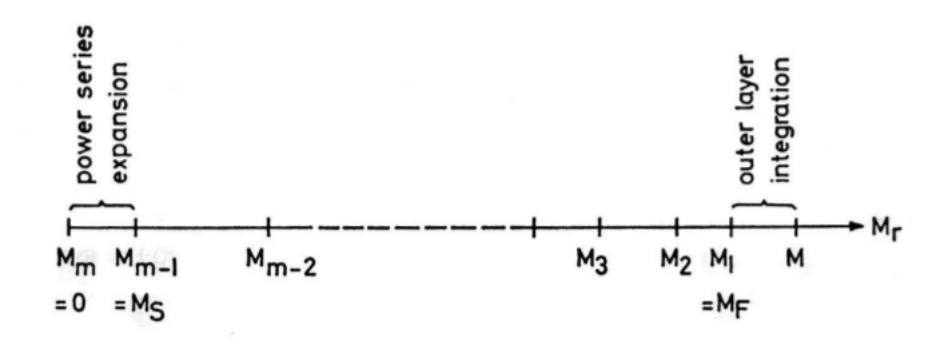

Figura 1.1: En el centro del modelo, de  $m = 0$  a  $m = M<sub>S</sub>$ , se utiliza un desarrollo en serie de potencias, mientras que en la atmósfera, de  $m = M_1$  a M se integran las ecuaciones de la atmósfera.

El subíndice  $j + 1/2$  indica que la cantidad se debe promediar entre los puntos del grillado j y  $j + 1/2$ , es decir  $F_{j+1/2} = \frac{1}{2}$  $\frac{1}{2}(F_{j+1} + F_j)$ , aunque también se puede usar otro promedio, como una media geométrica, lo cual depende de la variable, como en el caso de la energía. Reescribiendo las 4 ecuaciones de la estructura estelar en diferencias finitas (ver [Kippenhahn](#page-52-3) [et al.](#page-52-3) [\(1967\)](#page-52-3)), y pasando todos los términos a un lado de la igualdad, en cada uno de los m − 2 puntos del grillado del interior estelar, se obtienen ecuaciones de la forma :

$$
G_i(p_j, \theta_j, l_j, x_j, p_{j+1}, \theta_{j+1}, l_{j+1}, x_{j+1}) = 0
$$
\n
$$
(i = 1, 2, 3, 4), (j = 1, ..., m - 2)
$$
\n(1.17)

donde el subíndice i se refiere a cada una de las 4 ecuaciones diferenciales  $(1.1 - 1.4)$  $(1.1 - 1.4)$  $(1.1 - 1.4)$ , y el indice j recorre cada uno de los puntos del grillado del interior estelar. Aunque no todas estas ecuaciones dependen de todas las variables a la vez, se tienen  $4(m-2)$  ecuaciones, y  $4(m-1)$  incógnitas, a saber,  $p_j$ ,  $\theta_j$ ,  $x_j$  y  $l_j$   $(j = 1, ..., m-1)$ . Las ecuaciones restantes se obtienen de las condiciones de contorno, 2 ecuaciones más se pueden obtener de hacer coincidir las condiciones atmosféricas con la solución de la parte externa del interior estelar en  $m = M_F$ . Estas ecuaciones se pueden expresar en la forma :

$$
B_1(p_1, \theta_1, x_1, l_1) = 0 \tag{1.18}
$$

$$
B_2(p_1, \theta_1, x_1, l_1) = 0 \tag{1.19}
$$

mientras que otras 2 se pueden obtener con la solución del centro estelar, es decir, de  $m_r = 0$ a  $m_r = M_S$ . Para esta última, se utilizan las expresiones [\(1.7-](#page-12-0)[1.10\)](#page-12-1), se aplican las transformaciones, y luego se discretizan, dando lugar a 4 ecuaciones más en los puntos  $m_r = 0$  y  $m_{m-1} = M_S$ , de la forma :

$$
C_i(p_{m-1}, \theta_{m-1}, x_{m-1}, l_{m-1}, p_m, \theta_m) = 0, (i = 1, 2, 3, 4)
$$
\n(1.20)

donde las variables centrales  $x_m$  y  $l_m$  no aparecen, pues son triviales, ya que  $L_r = 0$  y  $r = 0$ en el centro estelar  $m_r = 0$ . De este modo tenemos 4 ecuaciones más, en vez de 2, pero al introducir 2 incógnitas más,  $p_m$  y  $\theta_m$ , relacionados con la temperatura y la presión central, obtenemos igual cantidad de inc´ognitas que ecuaciones. Estas ecuaciones se pueden resumir en la forma :

Condiciones atmosféricas en el intervalo  $M_F \leq m_r \leq M$ 

<span id="page-16-0"></span>
$$
B_1 = 0 \quad , \quad B_2 = 0 \tag{1.21}
$$

Ecuaciones del interior estelar en el intervalo  $M_s \leq m_r \leq M_F$ 

$$
G_i = 0 \quad , \quad (i = 1, 2, 3, 4; \quad j = 1, ..., m - 2) \tag{1.22}
$$

Ecuaciones en el centro  $0 \leq m_r \leq M_s$ 

<span id="page-16-1"></span>
$$
C_i = 0 \quad , \quad (i = 1, 2, 3, 4) \tag{1.23}
$$

en donde se busca hallar las  $4m-2$  incógnitas  $p_1, \theta_1, x_1, l_1, \ldots, l_{m-1}, p_m$  y  $\theta_m$ . Estas ecuaciones son no lineales, y para resolverlas, se emplea el m´etodo de Newton, el cual consiste en linealizar y resolver el conjunto de ecuaciones [\(1.21\)](#page-16-0) - [\(1.23\)](#page-16-1) mediante sucesivas iteraciones y correcciones a las variables. Si se tiene un conjunto de m ecuaciones de la forma :

$$
E_1(y_1, ..., y_n) = 0
$$
  
\n
$$
E_2(y_1, ..., y_n) = 0
$$
  
\n
$$
\vdots
$$
  
\n
$$
E_m(y_1, ..., y_n) = 0
$$

en donde las incógnitas son las variables  $y_1, y_2, ..., y_n$  con aproximaciones a las soluciones  $y_1^{(0)}$  $y_2^{(0)}, y_2^{(0)}$  $y_2^{(0)},...,y_n^{(0)},$  que no cumplen  $E_k(y_1^{(0)})$  $(1^{(0)},..., y_n^{(0)}) = 0.$  El método se basa en calcular correcciones  $\delta y_i$  a las variables  $y_i^{(0)}$  $i^{(0)}$ , de forma de conseguir mejores aproximaciones a las soluciones. Estas nuevas aproximaciones  $y_i^{(1)} = y_i^{(0)} + \delta y_i$  luego son usadas en las ecuaciones  $E_k = 0 \ \ (k = 1, ..., m)$ , dando una mejor aproximación a la solución del sistema. Las correcciones  $\delta y_i$  se obtienen resolviendo un sistema de ecuaciones lineales inhomogéneas, que surge

de calcular el cambio en las funciones  $E_k(y_1, ..., y_n) = 0$  a primer orden:

<span id="page-17-0"></span>
$$
\delta E_k = \sum_{i=1}^n \frac{\partial E_k}{\partial y_i} \delta y_i \tag{1.24}
$$

y pidiendo que la corrección  $\delta E_k$  aproxime la ecuación  $\delta E_k + E_k = 0$ . Una vez obtenidas estas correcciones, se pueden calcular los nuevos valores  $y_i^{(1)}$  $i_i^{(1)}$ . Luego de *s* pasos, se obtienen valores  $y_i^{(s)}$  $i^{(s)}$ , y se sigue iterando, hasta que las correcciones sean lo suficientemente pequeñas, es decir, hasta que cumpla un criterio de tolerancia. En particular, en nuestro sistema de ecuaciones [\(1.21\)](#page-16-0) - [\(1.23\)](#page-16-1), se buscan las variables  $p_j$ ,  $\theta_j$ ,  $x_j$  y  $l_j$  ( $j = 1, ..., m$ ; excepto  $x_m$  y  $l_m$ , cuyos valores son conocidos en el centro), y se determinan correcciones  $\delta p_j$ ,  $\delta \theta_j$ ,  $\delta x_j$  y  $\delta l_i$  mejorando las aproximaciones iniciales que se tienen que dar para resolver el sistema con el método de Newton para resolución de sistemas de ecuaciones no lineales. De esta forma, el sistema de ecuaciones, mediante el cual se hallan las correcciones, dado por la ecuación [\(1.24\)](#page-17-0), tiene la forma :

$$
-G_{i} = \frac{\partial G_{i}}{\partial x_{j}} \delta x_{j} + \frac{\partial G_{i}}{\partial l_{j}} \delta l_{j} + \frac{\partial G_{i}}{\partial p_{j}} \delta p_{j} + \frac{\partial G_{i}}{\partial \theta_{j}} \delta \theta_{j} + \frac{\partial G_{i}}{\partial x_{j+1}} \delta x_{j+1} + \frac{\partial G_{i}}{\partial l_{j+1}} \delta l_{j+1} + \frac{\partial G_{i}}{\partial p_{j+1}} \delta p_{j+1} + \frac{\partial G_{i}}{\partial \theta_{j+1}} \delta \theta_{j+1}
$$
(1.25)

$$
\begin{split} -B_{k}&=\frac{\partial B_{k}}{\partial x_{1}}\delta x_{1}+\frac{\partial B_{k}}{\partial l_{1}}\delta l_{1}+\frac{\partial B_{k}}{\partial p_{1}}\delta p_{1}+\frac{\partial B_{k}}{\partial \theta_{1}}\delta \theta_{1} \\ -C_{i}&=\frac{\partial C_{i}}{\partial x_{m-1}}\delta x_{m-1}+\frac{\partial C_{i}}{\partial l_{m-1}}\delta l_{m-1}+\frac{\partial C_{i}}{\partial p_{m-1}}\delta p_{m-1}+\frac{\partial C_{i}}{\partial \theta_{m-1}}\delta \theta_{m-1}+\frac{\partial C_{i}}{\partial p_{m}}\delta p_{m}+\frac{\partial C_{i}}{\partial \theta_{m}}\delta \theta_{m} \end{split}
$$

Los índices i, j y k toman los valores  $i = 1, ..., 4; j = 1, ..., m - 2; k = 1, 2$ . Las incógnitas del sistema de ecuaciones son las correcciones  $\delta p_j$ ,  $\delta \theta_j$ ,  $\delta x_j$  y  $\delta l_j$ . Los coeficientes, es decir las derivadas, y los términos del lado izquierdo, se pueden calcular con los valores de las soluciones aproximadas y las variables  $X_i$ , S, y  $\Delta t$ . De este modo, el sistema de  $4m-2$  ecuaciones se puede resolver para obtener las  $4m - 2$  correcciones, mediante sucesivas iteraciones, hasta que se obtenga la precisión buscada en la solución. Cabe destacar que la solución del sistema lineal de ecuaciones inhomogéneas se puede obtener mediante métodos especiales de manera m´as eficiente, como el descrito por [Henyey et al.](#page-52-2) [\(1964\)](#page-52-2), que se basa en resolver el sistema de ecuaciones utilizando un método de eliminación de variables y manejo apropiado de bloques, con el fin de hacer m´as eficiente el c´alculo. Esto es debido a que el sistema de ecuaciones expresado en forma matricial tiene una forma especial, sólo son no nulos los elementos cerca de la diagonal principal.

#### <span id="page-18-0"></span>1.3. Constituyentes físicos del código

En esta sección daremos una descripción de los constituyentes físicos del código. En el mismo, se emplean las tablas de opacidades radiativas del proyecto OPAL, incluyendo composiciones ricas en carbono y oxígeno, para un rango amplio de metalicidades y temperaturas, dadas por [Iglesias & Rogers](#page-52-4) [\(1996\)](#page-52-4). Estas tablas se complementan con las tablas de opacidades moleculares de [Alexander & Ferguson](#page-51-4) [\(1994\)](#page-51-4), para reg´ımenes de bajas temperaturas. La ecuación de estado empleada en el código es una ecuación de estado analítica que contempla, en el régimen de baja densidad, ionización parcial para composiciones de hidrógeno, helio, carbono y/o oxígeno, y la presión de radiación. En el régimen de altas densidades, se tiene en cuenta la degeneración parcial de los electrones, interacciones Coulombianas, presión de radiación y contribuciones iónicas. También cuenta con una ecuación de estado actualizada dada por Magni  $\&$  Mazzitelli [\(1979\)](#page-52-5). Esta ecuación de estado incluye, entre otros efectos, correcciones no ideales como efectos de presión en la ionización e incluye las correcciones Coulombianas aún en el régimen no degenerado. Además de la emisión de neutrinos propia de las reacciones nucleares, los plasmas densos propios de algunas etapas de la evolución estelar (núcleos de He o  $C/O$  degenerado, enanas blancas) se caracterizan por una importante emisión de neutrinos producidos por varios procesos de dispersión, entre ellos podemos nombrar a los procesos:  $\gamma \to \bar{\nu} + \nu$  ("plasmón"),  $\gamma + e^- \to e^- + \bar{\nu} + \nu$  (producción por interacción con fotones),  $e^+ + e^- \rightarrow \bar{\nu} + \nu$  (aniquilación de pares) y  $e^- + (Ze) \rightarrow (Ze) + e^- + \nu + \bar{\nu}$ (bremmstrahlung). La emisión de neutrinos por estos procesos está calculada según [Itoh et](#page-52-6) [al.](#page-52-6) [\(1989\)](#page-52-6) para el caso de neutrinos por pares, plasmón y producción por interacción con fotones, en el caso de electrones fuertemente degenerados se emplea el formalismo de [Itoh et](#page-52-7) [al.](#page-52-7) [\(1992\)](#page-52-7) y en el caso de emisión por procesos bremmstrahlung, [Itoh & Kohyama](#page-52-8) [\(1983\)](#page-52-8).

El poseer una red detallada de reacciones nucleares permite un seguimiento de las abundancias de subproductos los cuales pueden dar lugar a rasgos observables en la estrella. en el código se ha tenido en cuenta una red nuclear de 34 reacciones y 16 isótopos, a saber, <sup>1</sup>H, <sup>2</sup>H, <sup>3</sup>He, <sup>4</sup>He, <sup>7</sup>Li, <sup>7</sup>Be, <sup>12</sup>C, <sup>13</sup>C, <sup>14</sup>N, <sup>15</sup>N, <sup>16</sup>O, <sup>17</sup>O, <sup>18</sup>O, <sup>19</sup>F, <sup>20</sup>Ne, <sup>22</sup>Ne, que son suficientes para describir detalladamente la quema de hidrógeno y helio, mediante los ciclos pp, CNO, 3α y la quema de carbono. Las reacciones tenidas en cuenta son las siguientes :

Para la quema de hidrógeno:

```
p + p \rightarrow^2 H + e^+ + \nu13C+p \rightarrow 14N+\gammap + p + e^- \rightarrow ^2H + \nu^{14}N+p \rightarrow ^{15}N+e^{+}+\nu{}^{2}H+p \rightarrow {}^{3}He+\gamma15N+p \rightarrow 12C+\alpha{}^{3}\text{He}+{}^{3}\text{He} \rightarrow \alpha + 2p15N+p \rightarrow 16O+\gamma{}^{3}\text{He}+\alpha \rightarrow {}^{7}\text{Be}+\gamma^{16}O+p \rightarrow ^{17}O+e^+\nu{}^{3}He+p \rightarrow \alpha + \gamma^{17}O+p \rightarrow ^{18}O+e^+ + \nu{}^{7}Be+e^- \rightarrow {}^{7}Li+\nu17O+p \rightarrow 14 N + \alpha<sup>7</sup>Li+p \to 2\alpha18O+p \rightarrow 15 N + \alpha{}^{7}Be+n \rightarrow 2\alpha18O+p \rightarrow 19 F + \gamma{}^{12}C+p \rightarrow {}^{13}C+e^+ + \nu \quad {}^{19}F+p \rightarrow {}^{16}O+\alpha{}^{19}\text{F}+p \rightarrow {}^{20}\text{Ne+}\gammaPara la quema de helio :
 3\alpha \rightarrow ^{12}C + \gamma{}^{12}C+\alpha \rightarrow {}^{16}O+\gamma{}^{13}C+\alpha \rightarrow {}^{16}O+n {}^{14}N+\alpha \rightarrow {}^{18}O+e^+ + \nu<sup>15</sup>N+\alpha \rightarrow ^{19}F+\gamma <sup>16</sup>O+\alpha \rightarrow ^{20}Ne+\gamma<sup>17</sup>O+\alpha \rightarrow ^{20}Ne+n <sup>18</sup>O+\alpha \rightarrow ^{22}Ne+\gamma<sup>20</sup>Ne+\alpha \rightarrow ^{24}Mg+\gamma<sup>22</sup>Ne+\alpha \rightarrow ^{25}Mg+n
 {}^{22}\text{Ne}+\alpha \rightarrow {}^{26}\text{Mg}+\gammaPara el encendido del carbono :
{}^{12}C+{}^{12}C+{}^{20}Ne+\alpha{}^{12}C+{}^{12}C\rightarrow {}^{24}Mg+\gamma
```
Las tasas de reacciones nucleares fueron tomadas de [Caughlan & Fowler](#page-51-5) [\(1988\)](#page-51-5) y [Angu](#page-51-6)[lo et al.](#page-51-6) [\(1999\)](#page-51-6). Ver [Althaus et al.](#page-51-3) [\(2005\)](#page-51-3) para más detalles.

#### <span id="page-19-0"></span>1.4. Evolución química

A grandes rasgos, los cambios en la composición química de la estrella se deben a dos procesos f´ısicos. Por un lado se tienen las reacciones nucleares que ocurren en las regiones más calientes de la estrella, que convierten elementos químicos en otros más pesados (o livianos, dependiendo de la energía de ligadura), como ser, la conversión de 4 átomos de hidrógeno en 1 de helio. Por otro lado, se tienen los procesos de mezcla, que se encargan de transportar material estelar a distintas capas de la estrella. Si denominamos con  $n_i$  al número de partículas de una especie nuclear i, el cambio de  $n_i$  en dicha capa viene dado por :

<span id="page-19-1"></span>
$$
\frac{\partial n_i}{\partial t} = \left(\frac{\partial n_i}{\partial t}\right)_{nuc} + \left(\frac{\partial n_i}{\partial t}\right)_{mezcla} \tag{1.26}
$$

Los procesos de mezcla dentro de la estrella se pueden deber a distintos procesos: movimientos macroscópicos del material debido a inestabilidades convectivas, inestabilidades vibracionales que dan lugar al llamado proceso de semiconvección, inestabilidades termohalinas (del tipo Rayleigh - Taylor) causadas por gradientes de composición química, o en el orden microscópico, la difusión química microscópica.

El primer término de la ecuación  $(1.26)$ , tiene en cuenta el cambio en las abundancias químicas en cada capa debido a las reacciones nucleares. Cada especie nuclear puede ser creada o destruida por una serie de reacciones nucleares con otras especies presentes en la capa considerada, luego, el cambio qu´ımico debido a las reacciones puede considerarse como las reacciones que crean un elemento, menos las que lo destruyen. Este término puede escribirse de la siguiente forma :

$$
\left(\frac{\partial n_i}{\partial t}\right)_{nuc} = \sum_{k,m} \langle \sigma v \rangle_{km} n_k n_m - \sum_j \langle \sigma v \rangle_{ij} n_i n_j \tag{1.27}
$$

donde  $\langle \sigma v \rangle_{ij}$  es la tasa de reacciones nucleares por par de partículas entre las especies i y j que destruyen partículas de la especie i, y  $\langle \sigma v \rangle_{km}$  la tasa de creación de partículas de la especie i. El segundo término de la ecuación  $(1.26)$  es debido a los procesos de mezcla. Considerando un esquema dependiente del tiempo para el tratamiento de los cambios químicos debido a los procesos de mezcla, se puede tratar el cambio qu´ımico como un proceso de difusión. Dentro de la hipótesis de simetría esférica, se propone para cada proceso de mezcla, una ecuación del tipo :

$$
\left(\frac{\partial n_i}{\partial t}\right)_{mezcla} = \frac{1}{r^2} \frac{\partial}{\partial r} \left(r^2 D_{mezcla} \frac{\partial n_i}{\partial r}\right) \tag{1.28}
$$

donde  $D_{mezcla}$  es el coeficiente de difusión correspondiente a cada proceso de mezcla. Si más de un proceso de mezcla actúa en simultáneo, se debe sumar sobre todos los procesos actuantes. Los valores adoptados para el coeficiente de difusión en los procesos macroscópicos de mezcla dependen de la teoría de convección utilizada.

Luego, los cambios químicos pueden ser calculados resolviendo la ecuación :

$$
\left(\frac{d\overrightarrow{Y}}{dt}\right) = \left(\frac{\partial \overrightarrow{Y}}{\partial t}\right)_{nuc} + \frac{\partial}{\partial M_r} \left[ (4\pi r^2 \rho)^2 D \frac{\partial \overrightarrow{Y}}{\partial M_r} \right]
$$
(1.29)

donde  $\overrightarrow{Y}$  es el vector cuyas componentes son  $Y_j = X_j/A_j$ , donde  $X_j = \rho_j/\rho$  es la abundancia en fracción de masa de la especie  $j$  y  $A_j$  es el número másico de dicha especie. Este acoplamiento entre los cambios qu´ımicos en cada capa debido a las reacciones nucleares y a los procesos de mezcla, es más realista que la mezcla instantánea, en donde se asume que las abundancias químicas cambian instantáneamente, lo cual es una aproximación aceptable en etapas evolutivas donde el tiempo característico de las reacciones nucleares es mucho mayor

al tiempo característico de los procesos de mezcla, aunque no siempre se cumple esta condición. En el código, los cambios en las abundancias son recalculados luego de la convergencia del modelo estelar, y no durante las iteraciones, empleando el esquema implícito dado por [Arnett & Truran](#page-51-7) [\(1969\)](#page-51-7).

#### <span id="page-21-0"></span>1.4.1. Overshooting (OV)

El proceso de mezcla denominado overshooting es un proceso convectivo en el cual se considera una extensión del borde convectivo impuesto por la condición de estabilidad de Schwartzschild :

<span id="page-21-1"></span>
$$
\nabla_{rad} < \nabla_{ad} \tag{1.30}
$$

siendo  $\nabla_{rad}$  el gradiente de temperatura radiativo y  $\nabla_{ad}$  el gradiente de temperatura adiabático. Esto es porque inmediatamente dentro de la región en donde  $\nabla_{rad} > \nabla_{ad}$ , se tiene una inestabilidad y una estratificación en temperatura aproximadamente adiabática, es decir  $\nabla = \nabla_{ad}$ , mientras que por fuera de esta región, en donde  $\nabla_{rad} < \nabla_{ad}$ , no se considera mezcla y se asume  $\nabla = \nabla_{rad}$ . Esto es un problema porque se supone que los elementos de fluido se mueven con velocidad no nula dentro de la región de inestabilidad, mientras que si  $\nabla_{ad} = \nabla_{rad}$ , el elemento tiene velocidad nula, pero la condición impuesta por [\(1.30\)](#page-21-1), se basa en fuerzas de flotación, por lo que describe la aceleración y no la velocidad, es decir, una vez que el elemento llega a una capa en donde  $\nabla_{ad} = \nabla_{rad}$ , el elemento traspasa esta capa debido a su inercia y debería comenzar a frenarse, lo que implicaría una extensión de la región convectiva. El esquema empleado en el código, para los cambios en las abundancias químicas permite un tratamiento auto-consistente del OV difusivo en presencia de la quema nuclear, en particular, se considera un decaimiento exponencial para el OV difusivo por encima y por debajo de cualquier región convectiva, incluyendo el núcleo convectivo, desarrollado por ejemplo en el núcleo de estrellas lo suficientemente masivas durante la secuencia principal o en las envolturas externas de estrellas de baja masa durante la secuencia principal. El formalismo empleado en el código es el de [Herwig](#page-52-9) [\(2000\)](#page-52-9). La expresión para el coeficiente de difusión en las regiones de OV es :

$$
D_{ov} = D_0 \exp\left(\frac{-2z}{H_v}\right) \tag{1.31}
$$

donde  $D_0$  es el coeficiente de difusión en el límite de la zona convectiva, z es la distancia radial desde el borde de la zona convectiva,  $H_v = fH_p$ , donde el parámetro libre f es una medida de la extensión de la región del OV, y  $H_p$  es la altura de escala de la presión para el limite convectivo. En nuestras simulaciones, hemos adoptado un parámetro  $f$  dependiente de la masa total de los modelos, siguiendo la sugerencia de [Claret & Torres](#page-51-8) [\(2016,](#page-51-8) [2018\)](#page-51-9). En

<span id="page-22-1"></span>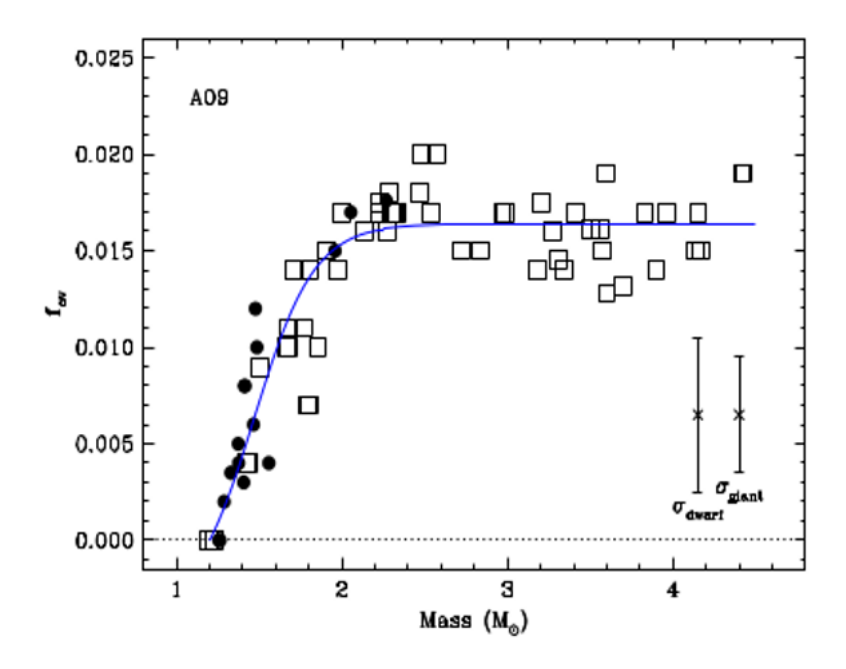

Figura 1.2: Función adoptada para elegir el parámetro f del *overshooting* que mejor ajusta a las observaciones de las binarias eclipsantes analizadas en [Claret & Torres](#page-51-9) [\(2018\)](#page-51-9). Los modelos de este trabajo fueron calculados con la composición solar de [Asplund et al.](#page-51-10) [\(2009\)](#page-51-10). Los distintos símbolos corresponden a distintos conjuntos de datos.

el intervalo  $1,2M_{\odot} \leq M \leq 2M_{\odot}$  usamos la función :

$$
f = \frac{0,02013}{1 + e^{-5,5(M-1,47)}} - 0,00373
$$
\n(1.32)

para ajustar el parámetro f. Esta función se encuentra graficada en la figura [\(1.2\)](#page-22-1). Este intervalo en masa es importante porque la forma en que cambia f afecta de manera significativa la región del punto de *turnoff* en los cúmulos estelares de  $\sim 1 - 5$  Gyr de edad (en parte, objetos de estudio en esta tesis), y por lo tanto puede afectar sus edades inferidas. Para mostrar el impacto que puede tener este parámetro en las isocronas, referimos al lector a la figura [\(1.3\)](#page-23-0).

Cabe destacar que esta fórmula es sólo un ajuste realizado en base a simulaciones numéricas y observaciones de binarias eclipsantes con masas absolutas bien determinadas. El tipo de función no tiene ninguna base física y su expresión sólo se debe a la forma de los datos ajustados.

#### <span id="page-22-0"></span>1.4.2. Tratamiento de la convección

En cuanto al tratamiento de la mezcla convectiva, el código cuenta con la teoría estándar de longitud de mezcla MLT ("mixing-length")(ver el libro de [Kippenhahn et al.](#page-52-10) [\(2012\)](#page-52-10) para una descripción más detallada de los procesos), y una teoría ampliada de la MLT doblemente difusiva de [Grossman et al.](#page-52-11)  $(1993)$  en su aproximación no local  $(GNA)$  [\(Grossman & Taam,](#page-52-12)

<span id="page-23-0"></span>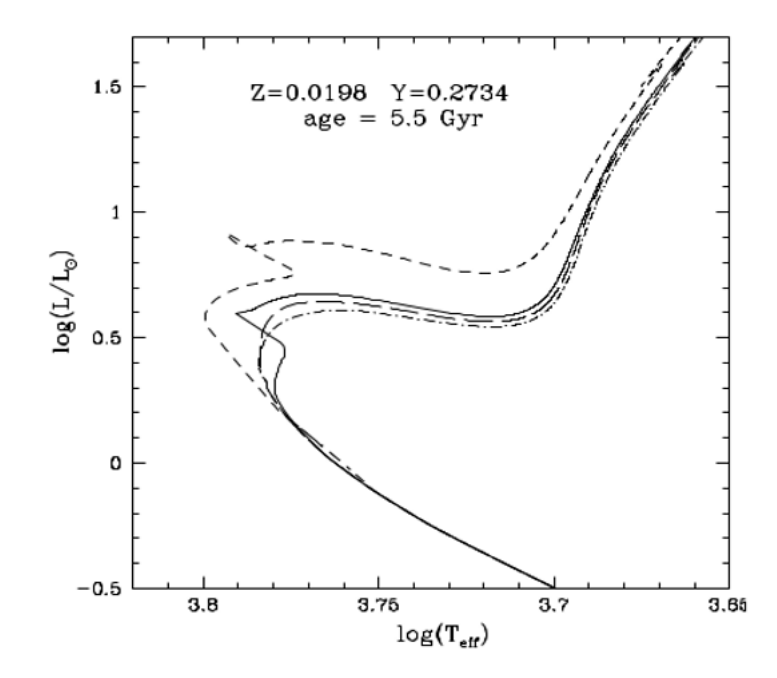

Figura 1.3: Isocronas teóricas con la misma composición química, pero con diferente tratamiento del overshooting. La línea con puntos corresponde a un modelo sin  $O<sub>V</sub>$ . La línea negra corresponde a un parámetro f creciente linealmente de 1.1 a 1.7  $M_{\odot}$ . La línea de segmentos cortos y la línea punteada corresponden a tratamientos similares pero levemente diferentes de la mencionada anteriormente. Figura tomada de [Pietrinferni](#page-53-6) [et al.](#page-53-6) [\(2004\)](#page-53-6)

[1996\)](#page-52-12). Esta teoría contempla 4 regímenes para el material estelar: estable (transporte de calor por radiación y conducción), convectivo (inestabilidad dinámica), semiconvectivo e inestabilidad termohalina. Entre las aproximaciones usadas en la teoría MLT, se asume que el material es químicamente homogéneo ( $\nabla \mu = \partial ln(\mu)/\partial ln(P) = 0$ ), lo cual no es cierto en la estructura de la mayoría de las estrellas, ya que la quema nuclear (central o en capas) modifica progresivamente la composición química de las capas, y por lo tanto, su peso molecular medio. Al tener en cuenta la existencia de zonas con diferentes pesos moleculares y las p´erdidas radiativas que sufren los elementos convectivos en su recorrido hacia regiones de mayor o menor temperatura (procesos no adiabáticos) lleva a la aparición de nuevos regímenes de inestabilidad.

La semiconvección es un proceso de mezcla lento que surge de considerar gradientes de composición química no nulos y no adiabaticidad en el recorrido del elemento de fluido. Si consideramos un elemento de fluido en el centro de una estrella que se vuelve inestable dinámicamente según [\(1.30\)](#page-21-1), en su recorrido, se mueve hacia regiones más frías producto de su inestabilidad dinámica, pero al entrar a regiones de peso molecular medio inferior, vuelve a hundirse, de esta forma, el elemento oscilará alrededor de su posición de equilibrio. Pero si existe una tasa de difusión de calor no nula (situación no adiabática), el elemento de fluido se enfriará por perdidas radiativas al entrar a regiones más frías, haciendo que la fuerza de empuje por el gradiente de temperatura sea menor en su regreso. De manera similar, al

hundirse a regiones más calientes, puede aumentar su temperatura por absorción de calor de su entorno, haciendo que la fuerza restauradora aumente. Como consecuencia de este proceso, la amplitud del movimiento se vuelve creciente, lo que hace que penetre cada vez más en regiones con diferente composición química. Este proceso se da en regiones donde el gradiente de temperatura satisface el criterio de Ledoux :

<span id="page-24-1"></span>
$$
\nabla_{ad} < \nabla_{rad} < \nabla_{ad} + \frac{\phi}{\delta} \nabla \mu \tag{1.33}
$$

donde  $\phi =$  $\left(\frac{\partial ln \rho}{\partial ln \mu}\right)_{P,T}$  $y \delta = \left(\frac{\partial ln \rho}{\partial ln T}\right)_{P,\mu}$ .

Otro régimen de inestabilidad convectiva que puede ocurrir en la estructura estelar, es la llamada mezcla termohalina. Este proceso ocurre por la inversión del gradiente de composición química,  $(\nabla \mu < 0)$ , contrariamente a lo que sucede en la mayoría de los casos, y cuando se cumple el criterio de estabilidad de Ledoux [\(1.33\)](#page-24-1), causando que el desplazamiento ocurra debido al gradiente en composición química y no al gradiente de temperatura. El tratamiento de estos procesos se puede implementar en las ecuaciones del cambio químico mediante un coeficiente de difusión D, que caracteriza los distintos regímenes de mezcla, y está dado por :

$$
D = l\sigma \tag{1.34}
$$

donde  $l = \sigma H_p$  es la longitud de mezcla, que está relacionado con el parámetro libre de la teoría de MLT, y  $\sigma$  la velocidad turbulenta. El valor de  $\sigma$  está determinado por la resolución simultánea de las ecuaciones para la velocidad turbulenta y la conservación de flujo. El parámetro libre  $\alpha$  de la teoría de MLT es tomado como 1,61 en nuestras simulaciones, cuyo valor resultó de un ajuste al modelo solar, además adoptamos la teoría GNA en todas nuestras simulaciones.

#### <span id="page-24-0"></span>1.4.3. Pérdida de masa

Las estrellas pueden perder masa debido a diferentes mecanismos, a saber, vientos estelares, rotación, interacciones con otra estrella y pulsaciones estelares. En algunos casos, la tasa de pérdida de masa puede ir desde valores muy bajos,  $10^{-14} M_{\odot}/\text{ año}, \text{ como } \text{es}$  el caso de la pérdida de masa por el viento estelar en el Sol, hasta casos extremos, con valores que pueden valer entre 10<sup>-4</sup> y 10<sup>-5</sup>M<sub>☉</sub>/ año, como es el de las estrellas Wolf-Rayet, [\(Maeder &](#page-52-13) [Meynet, 1987\)](#page-52-13). Los efectos de la pérdida de masa sobre la evolución de las estrellas, no son triviales, en el caso de las estrellas más masivas, la evolución puede estar fuertemente influida por la pérdida de masa, modificando su estructura interna y por lo tanto, a la evolución de las estrellas progenitoras de supernovas (ver [Chiosi & Maeder](#page-51-11) [\(1986\)](#page-51-11) para una discusión completa en este tema). La p´erdida de masa mediante vientos estelares es un proceso debido

a la interacción entre fotones emitidos desde la fotósfera con átomos, moléculas o granos de polvo en la atmósfera. El problema no es simple cuando se desea estudiar la interacción radiación-materia en movimiento. Por ejemplo, en estrellas muy frías, debe estudiarse la interacción entre la radiación y el polvo. Existen buenos modelos para describir el mecanismo de los vientos estelares, como por ejemplo, es el caso de los vientos de las estrellas calientes (o de tipos espectrales tempranos) o la teor´ıa denominada "Vientos Conducidos por Radia-ción"[\(Kudritzki & Puls, 2000\)](#page-52-14). Para las estrellas frías (o de tipos espectrales tardíos), la teoría de vientos fue tratada por [\(Willson, 2000\)](#page-53-7) y para las estrellas frías ricas en carbono, cuya teoría se la conoce también como "Vientos Conducidos por Polvo", y fue desarrolla-da por [Sedlmayr & Dominik](#page-53-8) [\(1995\)](#page-53-8). Debido a la gran dificultad para emplear una teoría auto-consistente en los vientos impulsados por radiación acoplada con la evolución estelar, los cálculos de evolución estelar usualmente emplean prescripciones empíricas, que se basan en observaciones y ajuste a los datos (como [Reimers](#page-53-9) [\(1975\)](#page-53-9), o semi-empíricas, que pueden basarse en modelos teóricos de atmósferas estelares (como [Vink et al.](#page-53-10) [\(2001\)](#page-53-10)), que dependen de par´ametros como la masa, luminosidad total, radio, metalicidad, entre otras. Existen distintas fórmulas empíricas que dan una tasa de perdida de masa acorde a las observaciones realizadas y la clase de estrella que se esté intentando modelar, por ejemplo, la fórmula empírica de [Reimers](#page-53-9) [\(1975\)](#page-53-9) es un ajuste a la tasa de pérdida de masa inferida a partir de las líneas espectrales de estrellas gigantes rojas y su fórmula viene dada por:

<span id="page-25-0"></span>
$$
\dot{M}_R = 10^{-13} \eta_R \frac{LR}{M} \tag{1.35}
$$

donde L, R y M son la luminosidad, radio y masa, respectivamente, en unidades solares. Esta prescripción es útil para estrellas frías en la rama de las gigantes rojas (RGB). El parámetro  $\eta_R$  es un parámetro libre cuyo valor se suele adoptar entre 0,1 y 1. En nuestras simulaciones hemos adoptado el valor  $\eta_R = 0.2$  que es representativo de los valores modestos determinados por [Miglio et al.](#page-53-11) [\(2012\)](#page-53-11) basados en datos astrosismológicos de dos cúmulos estelares.

Para estrellas de masa baja e intermedia, [Bloecker](#page-51-12) [\(1995\)](#page-51-12) ha derivado una fórmula basada en simulaciones numéricas y observaciones, que describe la tasa de pérdida de masa en estrellas de rama AGB. Su expresión viene dada por:

<span id="page-25-1"></span>
$$
\dot{M}_B = 4.83 \times 10^{-9} M^{-2.1} L^{2.7} \dot{M}_R [M_\odot / year] \tag{1.36}
$$

donde  $M_R$  es la tasa de perdida dada por Reimers [\(1.35\)](#page-25-0).

Para estrellas masivas de tipo espectral  $O y B$ , [Vink et al.](#page-53-10) [\(2001\)](#page-53-10) ha propuesto una fórmula para calcular la tasa de p´erdida de masa a partir de modelos de vientos de atm´osferas estelares que depende de varios parámetros estelares. Esta prescripción se divide en dos regímenes de pérdidas por vientos "calientes" y vientos "fríos" :

$$
\log(\dot{M}_{Hot}) = -6,697 + 2,194 \log\left(\frac{L}{10^5}\right) - 1,313 \log\left(\frac{M}{30}\right) - 1,226 \log\left(\frac{v_{inf}}{2v_{esc}}\right) + 0,933 \log\left(\frac{T_{eff}}{40000}\right) - 10,92 \left[\log\left(\frac{T_{eff}}{40000}\right)\right]^2 + 0,85 \log\left(\frac{Z}{Z_{\odot}}\right)
$$

Para un rango de temperaturas  $4.4 < \log(T_{eff}) < 4.7$ . En el rango  $4.1 < \log(T_{eff}) < 4.35$ :

$$
\log(\dot{M}_{Cool}) = -6,688 + 2,210 \log \left(\frac{L}{10^5}\right) - 1,339 \log \left(\frac{M}{30}\right) - 1,601 \log \left(\frac{v_{inf}}{2v_{esc}}\right) + 1,07 \log \left(\frac{T_{eff}}{20000}\right) + 0,85 \log \left(\frac{Z}{Z_{\odot}}\right)
$$

donde  $v_{inf}$  es la velocidad terminal, es decir, la velocidad del viento estelar cuando las part´ıculas ya se alejaron lo suficiente de la estrella como para dejar de acelerarse por impulso de la radiación recibida y  $v_{esc}$  es la velocidad de escape. En el rango no comprendido por estas dos fórmulas, es decir  $4.35 < log(T_{eff}) < 4.4$  se debe adoptar alguna de las dos tasas, dependiendo del valor de  $T_{eff}$  en donde se encuentre el salto de bi-estabilidad de los vientos(ver figura [1.4\)](#page-27-0).

Esto se debe a la recombinación del Fe III con el Fe IV, ya que a medida que decrece la  $T_{eff}$ , el máximo de emisión de flujo se mueve hacia longitudes de onda más largas, donde hay menos líneas de absorción, haciendo que el viento impulsado por líneas sea menos eficiente, pero cuando se alcanzan los  $\sim$  25000K, la recombinación del Fe III con el Fe IV, debido a que el Fe III es más eficiente para ser impulsado por líneas, la aceleración del viento aumenta, dando lugar a una tasa de pérdida mayor. Para pasar del régimen de pérdida de masa caliente a uno frío o viceversa, es usual utilizar una interpolación lineal entre ambos regímenes, ya que el cambio en la tasa de p´erdida de masa puede ser importante, de hasta un orden de magnitud. En nuestras simulaciones hemos implementado una interpolación entre ambas tasas usando una interpolación con una tangente hiperbólica, que da perfiles más suaves en el cambio de la tasa de pérdida, y consideramos que es más realista. Esta se puede ver en la figura [\(1.6\)](#page-30-0).

Otro trabajo importante que ha realizado grandes aportes es el de [de Jager et al.](#page-51-13) [\(1988\)](#page-51-13), que ha provisto una fórmula empírica de interpolación para calcular la tasa de pérdida para estrellas de tipo espectral O hasta M, y en un amplio rango de luminosidades y temperaturas, en todo el diagrama HR. Esta formulación sólo depende de  $T_{eff}$  y L, las luminosidades y

<span id="page-27-0"></span>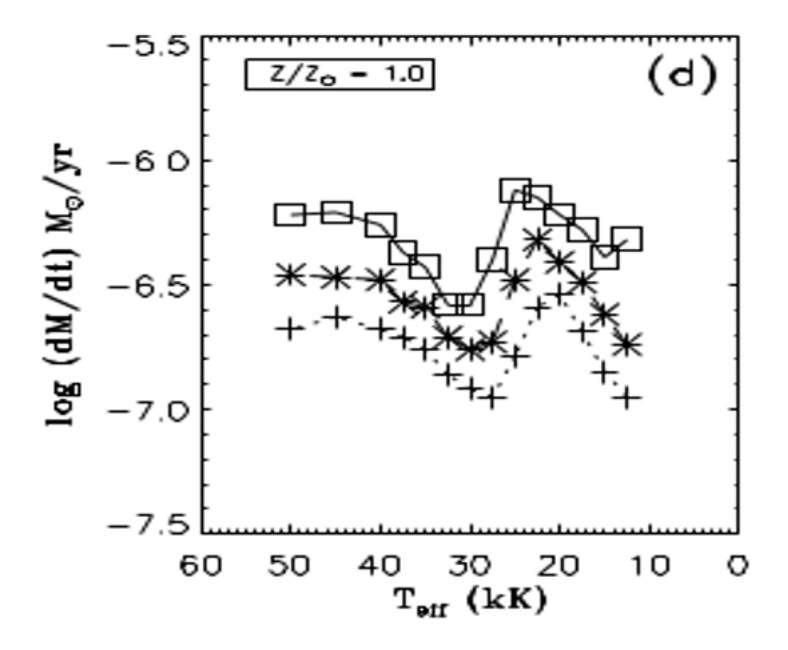

Figura 1.4: Tasa de pérdida de masa calculada por [Vink et al.](#page-53-10) [\(2001\)](#page-53-10), en la que se muestra el salto de biestabilidad cerca de  $T_{eff} = 30000$  K para un modelo con metalicidad solar. Las distintas curvas corresponden a diferentes valores de  $v_{\text{inf}}/v_{esc}$  (leer texto). Figura tomada del trabajo mencionado.

temperaturas comprendidas cubren el rango:  $2.5 < log(L/L_{\odot}) < 6.7$  y  $3.3 < log(T_{eff}) < 4.8$ . La fórmula aplicada es la siguiente :

<span id="page-27-1"></span>
$$
-\log(\dot{M}) = \sum_{n=0}^{N} \sum_{i=0, j=n-1}^{i=n} a_{ij} T_i \left[ \frac{\log T_{eff} - 4.05}{0.75} \right] T_j \left[ \frac{\log(L) - 4.6}{2.1} \right]
$$
(1.37)

siendo  $T_i(x) = \cos(j \arccos(x))$  y  $a_{ij}$  son coeficientes de la interpolación.

En la realización de esta tesis, hemos implementado un esquema que contemple diferentes prescripciones de p´erdida de masa en diferentes etapas evolutivas, para el rango de masas estudiado. Para esto, hemos escrito una subrutina en lenguaje FORTRAN 77 que calcule las tasas de pérdida de masa según las fórmulas  $(1.35), (1.36), (1.37), (1.4.3), (1.4.3),$  $(1.35), (1.36), (1.37), (1.4.3), (1.4.3),$  $(1.35), (1.36), (1.37), (1.4.3), (1.4.3),$  $(1.35), (1.36), (1.37), (1.4.3), (1.4.3),$  $(1.35), (1.36), (1.37), (1.4.3), (1.4.3),$  $(1.35), (1.36), (1.37), (1.4.3), (1.4.3),$  $(1.35), (1.36), (1.37), (1.4.3), (1.4.3),$  $(1.35), (1.36), (1.37), (1.4.3), (1.4.3),$  y además incorporamos las prescripciones de otros autores, a saber, [De Beck et al.](#page-51-14) [\(2010\)](#page-51-14), Krtička  $(2014)$  Krtička & Kubát  $(2012)$ . La subrutina incorporada en el código calcula la tasa de pérdida de masa utilizando la tasa de pérdida de masa correspondiente a cada prescripción elegida por el usuario para cada etapa evolutiva. La prescripción a utilizar es identificada por la subrutina dependiendo de la etapa evolutiva, para esto se han elegido puntos característicos de la evolución, como ser, el comienzo de la ZAMS, el agotamiento del hidrógeno central, el comienzo de la RGB, entre otros. Un ejemplo de la implementación se puede ver en la figura  $(1.5)$ . Para hacer una transición suave de una prescripción a otra, se utilizó una interpolación lineal de la forma  $(1.38)$  en las tasas logarítmicas a usar, para evitar diferencias grandes en

<span id="page-28-0"></span>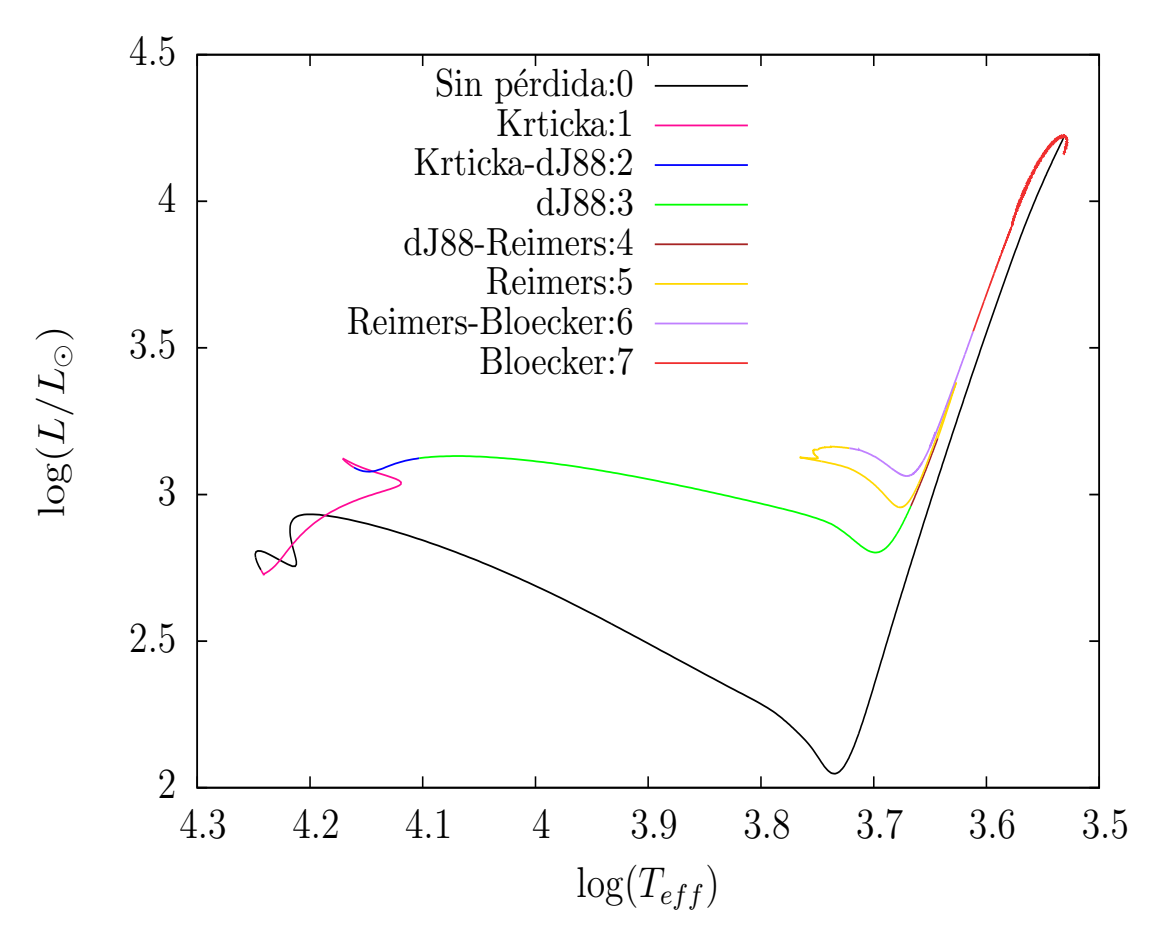

Figura 1.5: Secuencia evolutiva de una estrella de  $5M_\odot,$ se detallan las distintas prescripciones utilizadas en cada etapa de la evolución, en orden temporal. Las etiquetas 2, 4 y 6 corresponden a interpolaciones entre 2 prescripciones distintas.

las tasas de pérdida cuando se pasa de una prescripción a otra.

<span id="page-29-0"></span>
$$
\log(\dot{M}) = x \log(\dot{M}_2) + (1 - x) \log(\dot{M}_1)
$$
\n(1.38)

donde x es una variable normalizada que permite ir de una prescripción a otra, según la etapa evolutiva, puede estar relacionada por ejemplo, con la temperatura efectiva en la possecuencia principal.

Para las estrellas más masivas,  $(M > 12 M_{\odot})$ , usamos la prescripción dada por [Vink et](#page-53-10) [al.](#page-53-10) [\(2001\)](#page-53-10), en sus dos regímenes. Para pasar de uno al otro utilizamos una interpolación con una tangente hiperbólica de la forma debido al comportamiento de  $\dot{M}$  cerca del salto de bi-estabilidad :

$$
\log(\dot{M}) = \frac{\log(\dot{M}_{cool})}{2} \tanh\left[28(T_{salto} - T_{eff}) + 1\right] + \frac{\log(\dot{M}_{hot})}{2} \left[1 - \tanh[28(T_{salto} - T_{eff})]\right]
$$

en donde  $T_{salto}$  es la temperatura a la cual se produce el salto de bi-estabilidad. El resultado de esta interpolación se puede ver en la figura [1.6.](#page-30-0) Además, para la etapa de super gigante roja (RSG), hemos considerado una dependencia en la metalicidad según la sugerencia de [Mauron & Josselin](#page-52-17) [\(2011\)](#page-52-17) para la tasa de pérdida provista por de Jager. Esta modificación es de la forma :

$$
\dot{M} = \left(\frac{Z}{Z_{\odot}}\right)^{0,7} \dot{M}_{dJ88} \tag{1.39}
$$

Mientras que en las estrellas de baja masa,  $M < 2M_{\odot}$ , hemos considerado pérdida de masa sólo en la RGB, usando la fórmula de Reimers [\(1.35\)](#page-25-0).

Para las estrellas más masivas, hemos usado las fórmulas de Vink [\(1.4.3\)](#page-25-1) - (1.4.3), en el rango  $4.4 < \log(T_{eff}) < 4.7$ , junto con la de de Jager [\(1.37\)](#page-27-1) para la etapa de super gigante roja  $log(T_{eff}) < 4.4$ . En cada fórmula en donde se utiliza la metalicidad solar, hemos usado el valor de Z adoptado en cada trabajo.

<span id="page-30-0"></span>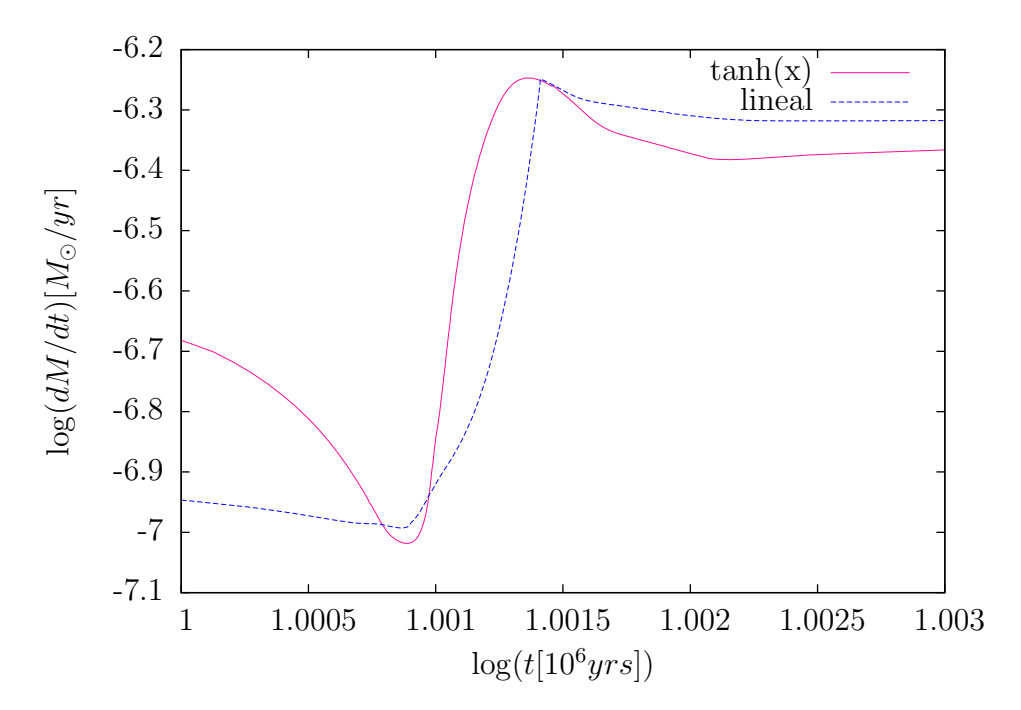

Figura 1.6: Tasa de pérdida de un modelo de  $18M_{\odot}$ , en donde se ilustra la tasa resultante cerca del salto de bi-estabilidad, que se encuentra a ∼ 25.000 K en este modelo, usando una interpolación lineal y una función tangente hiperbólica. Las etiquetas muestran los distintos tipos de función utilizadas para la interpolación.

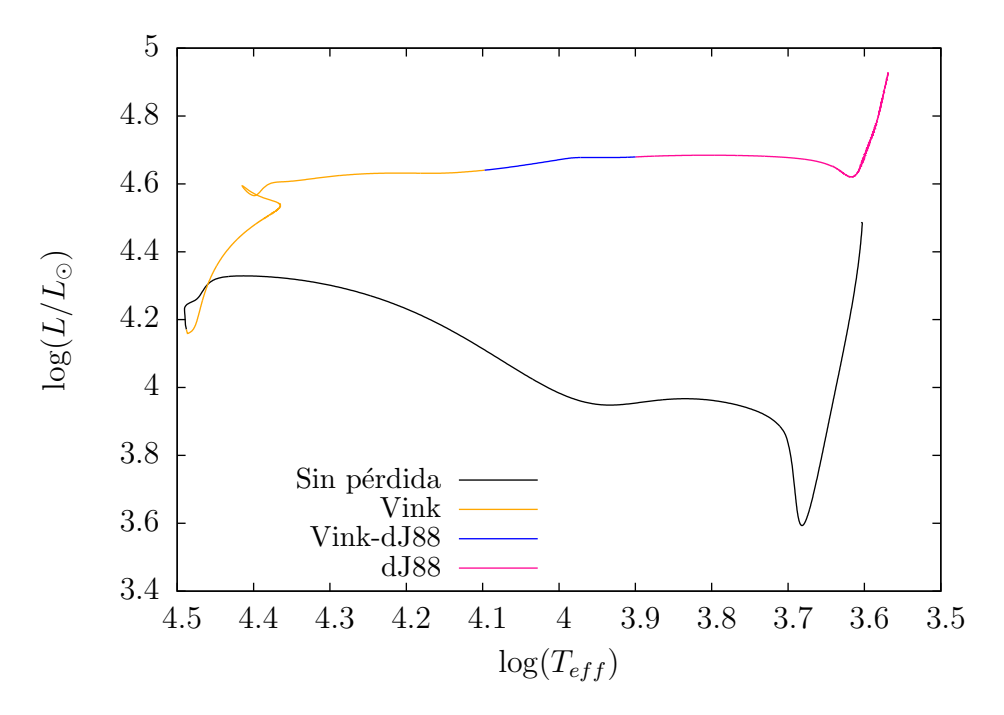

Figura 1.7: Secuencia evolutiva de una estrella de  $13,5M_{\odot}$  indicando las diferentes prescripciones de pérdida de masa utilizadas.

## Capítulo 2

### <span id="page-31-0"></span>Isocronas

#### <span id="page-31-1"></span>2.1. Método de construcción de las isocronas

En este capítulo, daremos una breve descripción del método utilizado para la construcción de nuestras isocronas, además de presentar nuestros resultados. Las isocronas fueron construidas a partir de un conjunto de secuencias evolutivas para 2 metalicidades, a saber,  $Z = 0.001$  y  $Z = 0.01524$  adoptando la distribución solar de metales dada por [Grevesse](#page-52-18) [& Sauval](#page-52-18) [\(1998\)](#page-52-18). La abundancia inicial de helio utilizada para cada metalicidad fue calculada según la relación  $Y = 0.2485 + 1.78Z$ , tomada de [Bressan et al.](#page-51-1) [\(2012\)](#page-51-1). Para cada metalicidad, hemos calculado ∼ 280 secuencias evolutivas, con un paso fino en masa, lo que permite interpolaciones precisas para generar curvas suaves de nuevas secuencias interpoladas. Algunas de las secuencias calculadas se pueden ver en la figura [\(2.1\)](#page-34-0) para modelos de pos-secuencia principal y [\(2.2\)](#page-34-1) para modelos de pre-secuencia principal. Todas las simulaciones fueron evolucionadas desde la pre-secuencia hasta, alcanzar el tiempo de Hubble (∼ 13,8 Gyr) para las estrellas menos masivas ( $M \lesssim 0.9 M_{\odot}$ ). Para masas mayores a 0,9 M<sub>☉</sub>, se siguió la evolución hasta el extremo en la rama gigante roja a luminosidades elevadas o el inicio de los pulsos térmicos (TP-AGB) para masas un poco más elevadas. Para estrellas de masa intermedia ( $2M_{\odot} \lesssim M \lesssim 9M_{\odot}$ ) se llevaron los cálculos más allá del blue loop hacia la rama AGB, hasta el inicio de los pulsos térmicos, o el inicio de la quema de carbono. Para las estrellas más masivas (M  $> 9 \text{ M}_{\odot}$ ) se llevaron los cálculos hasta el inicio de la quema de carbono<sup>[1](#page-0-1)</sup>. El método utilizado para construir las isocronas, se basa en aquel utilizado por [Pietrinferni et al.](#page-53-6) [\(2004\)](#page-53-6), y aquel basado en el método de [Bergbusch & Vandenberg](#page-51-15) [\(1992\)](#page-51-15). Este método se basa en reducir las secuencias evolutivas a un número igual de puntos, para una dada metalicidad, es decir, se normaliza cada una de las secuencias a un n´umero dado

 $1$ Notar que estos valores pueden variar según la metalicidad usada

de modelos estelares. A lo largo de cada secuencia evolutiva, se identifican puntos carac-terísticos de la evolución, siguiendo los lineamientos de [Bergbusch & Vandenberg](#page-51-15) [\(1992\)](#page-51-15), por ejemplo, el inicio de la ZAMS, el agotamiento del hidrógeno central, la base de la rama gigante roja, entre otros. Estos puntos, se encuentran marcados a lo largo de una secuencia evolutiva en a figura [\(2.3\)](#page-35-0) para una estrella de baja masa, y en las figuras [\(2.4\)](#page-35-1) y [\(2.5\)](#page-36-0) para una estrella de masa intermedia. Para elegir estos puntos, se eligen etapas evolutivas equivalentes, dependiendo del rango de masas considerado, analizando características físicas de los modelos, como la abundancia central de hidrógeno, la temperatura efectiva, entre otros, o características morfológicas de la curva, como máximos locales de temperatura,  $y/o$ luminosidad. La elección y el número de estos puntos característicos deben satisfacer dos condiciones: se deben tener en cuenta las etapas evolutivas principales de forma adecuada, y el número de puntos elegidos debe ser lo suficientemente grande como para lograr una normalización adecuada de la forma de la curva sobre el diagrama HR. Cabe destacar que la elección y cantidad de puntos a utilizar depende sensiblemente de la masa del modelo, ya que la evolución y, por ende, la forma de la curva a lo largo del diagrama HR, depende principalmente de la masa. De hecho, la forma de la curva puede cambiar con una leve diferencia en la masa inicial del modelo, por ejemplo, cuando los modelos comienzan a desarrollar un núcleo convectivo durante la secuencia principal o cuando los modelos presentan blue loops luego de encender el helio central en forma no degenerada, entre otros. Esto será de fundamental importancia para interpolar entre secuencias evolutivas, ya que con la misma cantidad de puntos para cada etapa, y un espaciado fino en masa, se pueden obtener buenos resultados con una interpolación lineal en la variable masa. Es por esto que un espaciado fino en masa y una adecuada elección de puntos característicos a lo largo de cada secuencia evolutiva es importante para obtener resultados confiables a la hora de construir las secuencias interpoladas o secuencias sintéticas, y subsecuentemente, las isocronas en el diagrama teórico. Los puntos característicos (PC's) elegidos en nuestras secuencias se detallan en la tabla [\(2.1\)](#page-31-1).

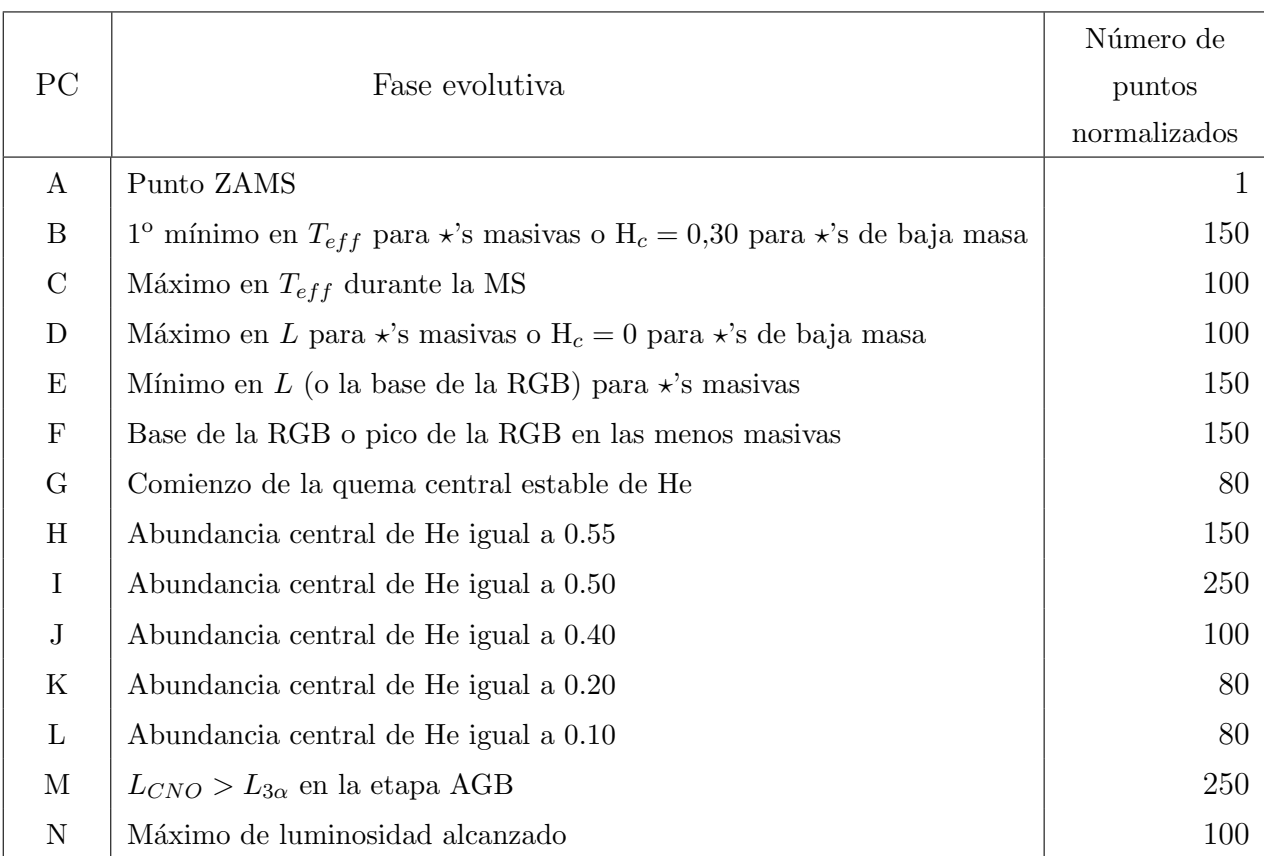

Tabla [2.1](#page-31-1) : puntos caracter´ısticos usados para normalizar las secuencias evolutivas. A la derecha se encuentra la cantidad típica de puntos que se utilizó entre el punto de cada fila y el siguiente, aunque puede variar dependiendo del rango de masas considerado. Las letras corresponden a los puntos marcados en las figuras [\(2.3\)](#page-35-0) y [\(2.4\)](#page-35-1).

Una vez normalizadas las secuencias evolutivas, se procede a interpolar entre cada una de ellas, usando la variable masa como variable independiente. Luego, se obtienen los puntos que tengan la misma edad requerida, y se construyen las isocronas en el plano teórico.

### <span id="page-33-0"></span>2.2. Resultados y comparación con otras bases de datos

Las isocronas construidas cubren un rango amplio de edades, desde la ZAMS hasta 14 Gyr. Algunos de nuestros resultados pueden verse en las figuras [\(2.6\)](#page-37-0) y [\(2.7\)](#page-38-0). Para mostrar los resultados, sólo hemos graficado algunas isocronas con edades características, aunque éstas pueden construirse para una edad arbitraria. Notar que la isocrona de 5 Myr con metalicidad  $Z = 0.01524$  no cubre gran parte del diagrama HR debido a que para el rango de masas considerado, las estrellas más masivas aún no han evolucionado fuera de la secuencia principal, para esto sería necesario extender el rango de masas a ~ 25 Mo.

En esta sección también haremos una comparación de nuestras isocronas con las existentes en la literatura y la comparación con datos observacionales. Para el primer objetivo, hemos hecho

<span id="page-34-0"></span>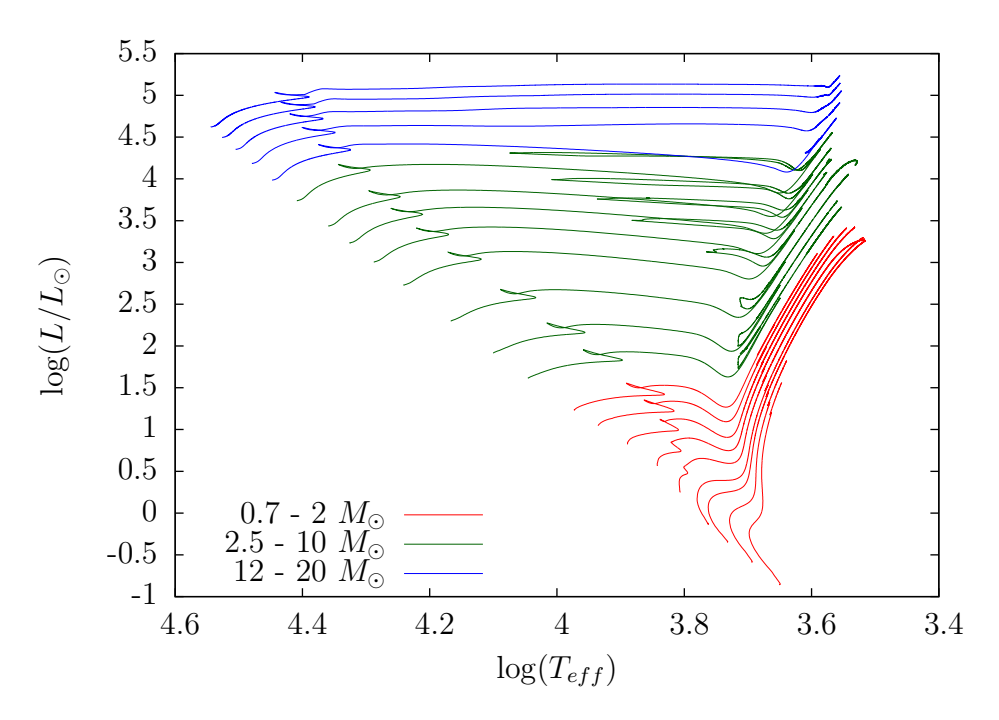

Figura 2.1: Secuencias evolutivas de pos-secuencia principal resultantes de nuestras simulaciones en el intervalo 0,7 – 20 $M_{\odot}$  con metalicidad  $Z = 0.01524$ 

<span id="page-34-1"></span>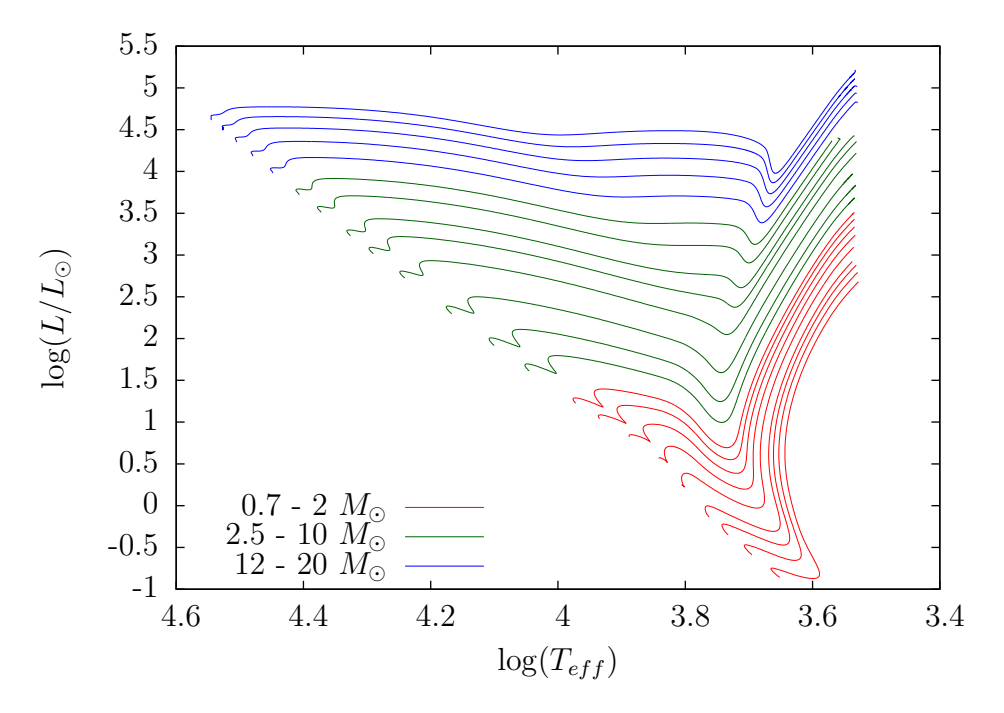

Figura 2.2: Secuencias evolutivas de pre-secuencia principal resultantes de nuestras simulaciones en el intervalo $0.7-20M_\odot$  con metalicidad $Z=0.01524$ 

<span id="page-35-0"></span>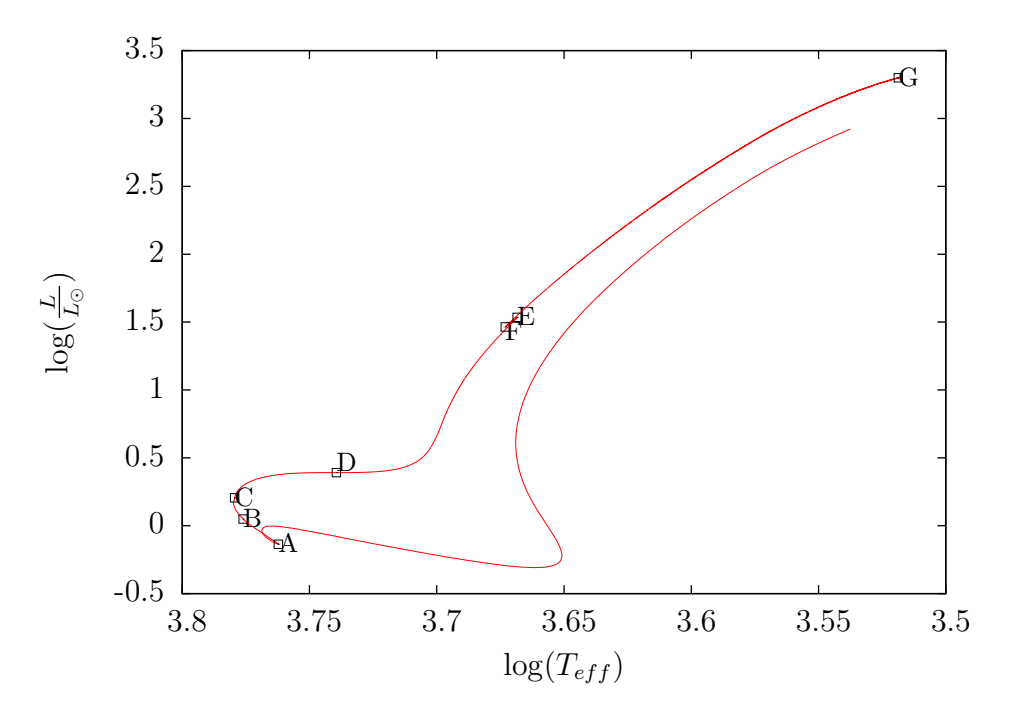

Figura 2.3: Secuencia evolutiva de una estrella de  $1M_{\odot}$  con metalicidad  $Z=0.01524$  en la que se encuentran ubicados los puntos utilizados para la construcción de las isocronas, detallados en la tabla [\(2.1\)](#page-31-1)

<span id="page-35-1"></span>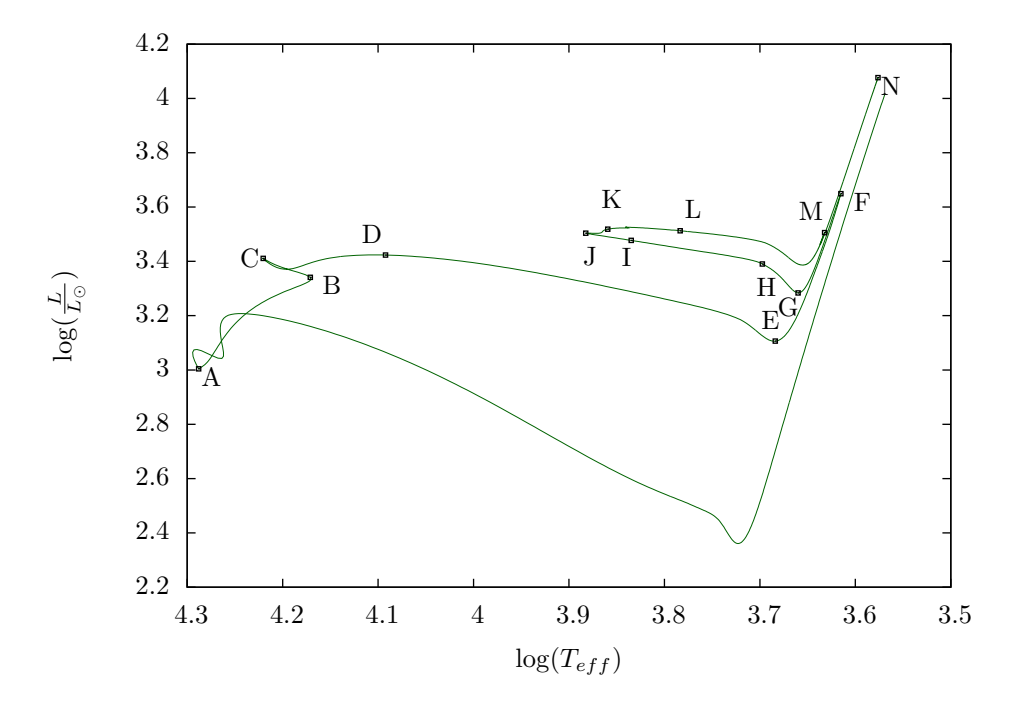

Figura 2.4: Secuencia evolutiva de una estrella de  $6M_{\odot}$  con metalicidad  $Z = 0.01524$  en la que se encuentran ubicados los puntos utilizados para la construcción de las isocronas, detallados en la tabla [\(2.1\)](#page-31-1)

<span id="page-36-0"></span>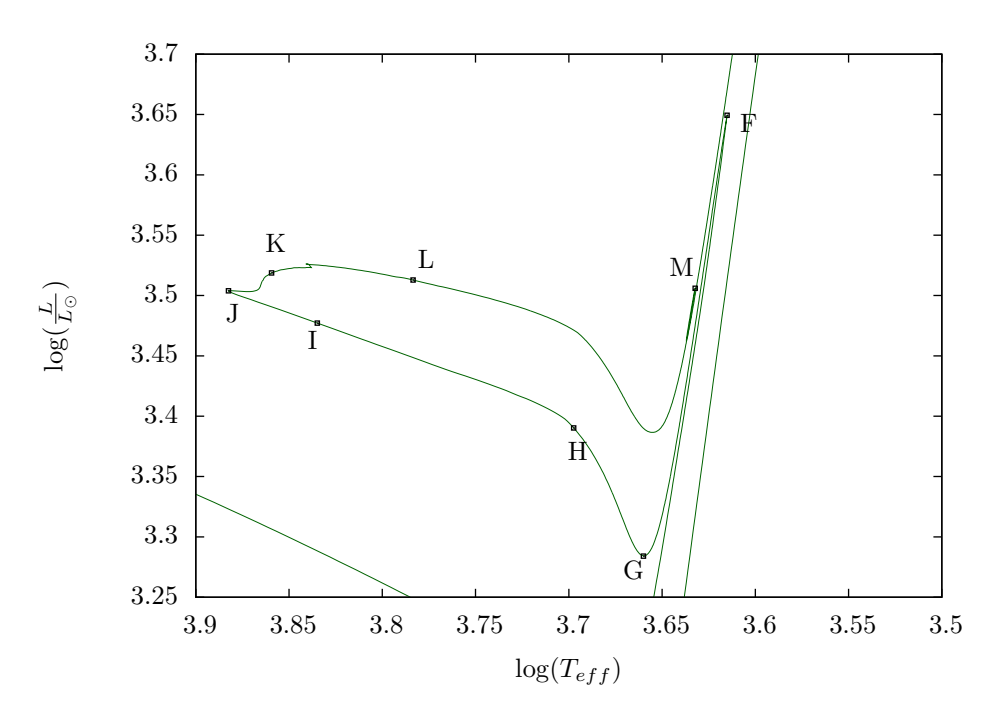

Figura 2.5: Igual que en la figura [2.4](#page-35-1) pero detallando la zona del blue loop

una búsqueda y recopilación de bases de datos existentes en la bibliografía que sean útiles para la comparación con nuestros resultados. Para el segundo objetivo, hemos buscado y descargado datos fotom´etricos de c´umulos estelares que sean confiables, relativamente recientes, y publicados en la bibliografía o sitios web de bases de datos.

En la literatura, existen varias bases de datos de isocronas y secuencias evolutivas publicadas en los últimos años, entre las que podemos nombrar: secuencias e isocronas computadas en conjunto por los grupos de Padua y Trieste, Italia, usando el c´odigo PARSEC (PAdova and TRieste Stellar Evolution Code) [\(Bressan et al., 2012;](#page-51-1) [Fu et al., 2018;](#page-51-16) [Marigo et al., 2017;](#page-52-19) [Tang et al.,](#page-53-12) [2014\)](#page-53-12), la base de datos de evolución estelar del grupo de Dartmouth, USA [\(Dotter et al., 2008\)](#page-51-17), el conjunto de secuencias e isocronas generadas usando el código MESA (Modules for Experiments in Stellar Astrophysics) [\(Choi et al., 2016\)](#page-51-18), YAPSI (Yale-Potsdam Stellar Isochrones), las isocronas computadas por el grupo de Yale-Potsdam [\(Spada et al., 2017\)](#page-53-13), las secuencias evolutivas e isocronas BASTI (BAg of Stellar Tracks and Isochrones [\(Hidalgo et al., 2018;](#page-52-20) [Pietrinferni et al., 2004\)](#page-53-6), entre otras. Para realizar la comparación, hemos buscado en los trabajos publicados, resultados que cubran un rango de masas y/o etapas evolutivas similares, de algunas de las bases de datos m´as conocidas, espec´ıficamente, tomamos las isocronas de PARSEC, YAPSI y BASTI, de los trabajos ya mencionados. Para este fin, hemos descargado las isocronas de los sitios web correspondientes<sup>[2](#page-0-1)</sup>. Para obtener las isocronas de YAPSI que se adecúen a las isocronas con metalicidad utilizada para la comparación, hemos utilizado el código provisto por los autores en su sitio web<sup>[3](#page-0-1)</sup> para interpolar entre metalicidades. El resto de las isocronas fueron obtenidas directamente de cada sitio web. En

<sup>2</sup>Todas las isocronas fueron descargadas de [http://stev.oapd.inaf.it/cgi-bin/cmd\\_3.1](http://stev.oapd.inaf.it/cgi-bin/cmd_3.1), [http://](http://basti-iac.oa-abruzzo.inaf.it/) [basti-iac.oa-abruzzo.inaf.it/](http://basti-iac.oa-abruzzo.inaf.it/) y <http://www.astro.yale.edu/yapsi/>

 $3$ http://www.astro.yale.edu/yapsi/interpolation tools.html

<span id="page-37-0"></span>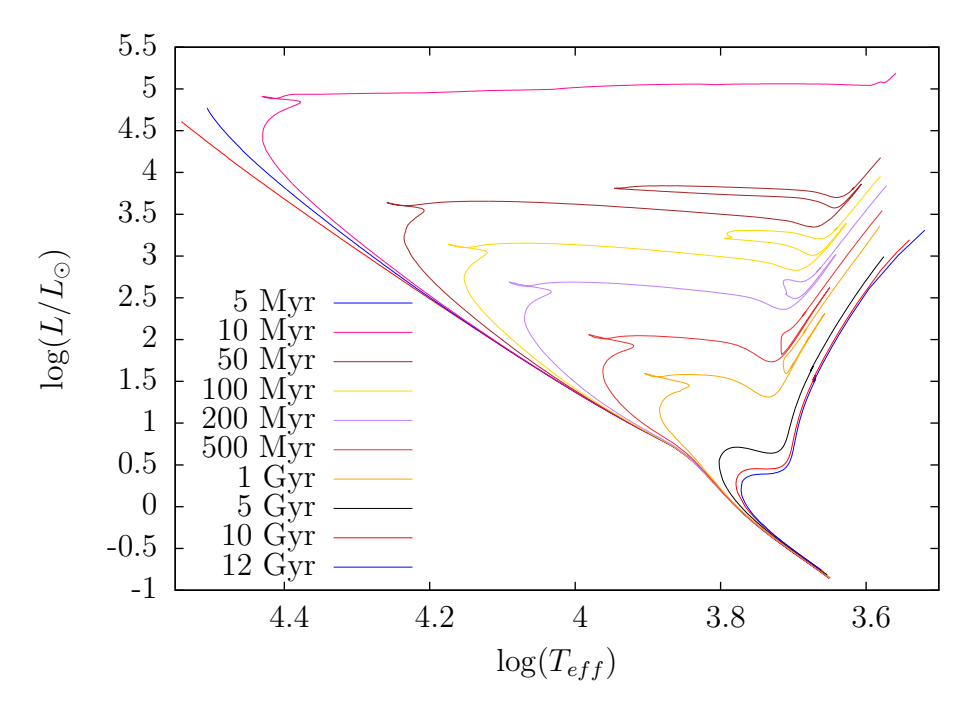

Figura 2.6: Algunas de nuestras isocronas calculadas con  $Z = 0.01524$ , las edades de cada isocrona están etiquetadas. La curva roja que se encuentra hacia la izquierda es la ZAMS.

la figura [\(2.8\)](#page-39-0), comparamos nuestras isocronas con las de [Bressan et al.](#page-51-1) [\(2012\)](#page-51-1), que cubren el rango en masas de de 0.1 a 12  $M_{\odot}$ . Las edades seleccionadas para la comparación son 100 Myr, 200 Myr, 500 Myr, 1 Gyr y 10 Gyr. Podemos ver que la ZAMS parece estar de acuerdo a nuestros resultados, aunque nuestras isocronas son menos luminosas, poseen temperaturas efectivas menores a lo largo de la secuencia principal y hasta la RGB, donde nuestras isocronas presentan temperaturas efectivas mayores. También se puede ver que la secuencia principal de nuestras isocronas es en general más corta. El punto de TO no presenta un apartamiento en temperatura efectiva, aunque sí lo hace en luminosidad por ∼ 0.07 dex. En valor medio, el desplazamiento se traduce en una diferencia sistemática de ∼ 12 % en las edades de las isocronas, ésto es valido salvo a edades avanzadas donde la difusión empieza a ser importante. En la etapa de gigante roja, nuestras isocronas presentan blue loops más extendidos. La isocrona más veja, de 10 Gyr, está más desplazada hacia el azul que las de PARSEC porque no utilizamos difusión en nuestros modelos, mientras que las isocronas de PARSEC sí la tienen incorporada hasta una masa de  $1.6M_{\odot}$ , pues la difusión puede afectar de manera significativa la evolución de estrellas de baja masa. También podemos ver que la isocrona de 10 Gyr de PARSEC contin´ua luego del pico de la RGB, esto es debido a que no construimos modelos de rama horizontal, etapa posterior al flash de helio en la que las estrellas de baja masa queman helio de manera estable en forma no degenerada.

En la figura [\(2.11\)](#page-41-1), comparamos nuestras isocronas con aquellas de YAPSI [Spada et al.](#page-53-13) [\(2017\)](#page-53-13), cuyos c´alculos est´an especialmente detallados para estrellas de baja masa. El rango cubierto en masa por estos autores es de 0.15-5  $M_{\odot}$ , y hasta el pico de la RGB, al igual que en nuestras simulaciones para estrellas en donde se produce un flash de helio, lo cual se ve reflejado en la isocrona de 10 Gyr. Las edades seleccionadas para la comparación fueron de 200 Myr, 500 Myr, 1

<span id="page-38-0"></span>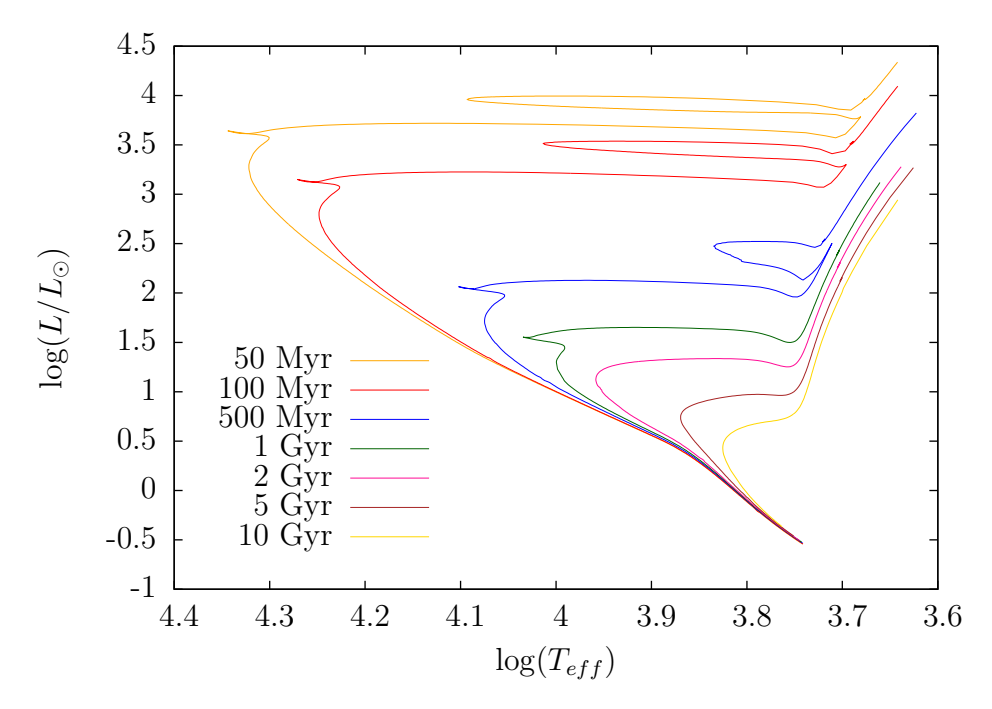

Figura 2.7: Algunas de nuestras isocronas calculadas con  $Z = 0.001$ , las edades de cada isocrona están etiquetadas.

Gyr y 10 Gyr. La composición química es la misma para ambos conjuntos de isocronas,  $Z=0.01524$ , con distribuci´on de metales dada por [\(Grevesse & Sauval, 1998\)](#page-52-18). Podemos ver que en general la ZAMS de ambos conjuntos coinciden, aunque nuestras isocronas son levemente menos luminosas para  $\log(L/L_{\odot})$  < 0,5. La secuencia principal de nuestras isocronas es más extendida y están muy próximas a las de YAPSI hasta la vuelta hacia el punto de TO, donde vemos que nuestras isocronas presentan luminosidades más altas y temperaturas efectivas mayores. A pesar de que el tratamiento en el overshooting es similar en ambos conjuntos (aunque no exactamente igual), es decir, incrementa gradualmente con la masa en el rango dado por [Claret & Torres](#page-51-9) [\(2018\)](#page-51-9), vemos que el punto de TO se ve significativamente desplazado en la isocrona de 1 Gyr, en el cual las estrellas evolucionando en la secuencia principal poseen masas de  $\sim 1.5 \text{ M}_{\odot}$ . Esto puede explicarse en parte con la difusión, ya que ésta afecta la evolución de estrellas de baja masa, desplazándolas hacia el rojo en la secuencia principal y adem´as, afectando sus tiempos evolutivos. Los autores de este trabajo incluyeron la difusión de helio y elementos pesados en todos sus modelos. También podemos ver que la rama gigante de nuestras isocronas tienen temperaturas efectivas mayores. Las isocronas de YAPSI no est´an muy extendidas para edades bajas debido al rango de masas considerado por ellos (masa máxima de 5  $M_{\odot}$ ). Además, podemos mencionar que las isocronas de YAPSI no tienen pérdida de masa incorporada, lo cual puede afectar la evolución en la RGB, aunque no notamos grandes diferencias, posiblemente debido al rango de masas y las etapas evolutivas consideradas en sus simulaciones. Aclaramos que la figura [\(2.11\)](#page-41-1) muestra sólo el rango cubierto por nuestras isocronas, aunque las isocronas de YAPSI se extienden hasta log( $L/L_{\odot}$ ) ~ -2,5.

Para el último caso de comparación, hemos considerado las isocronas de [Hidalgo et al.](#page-52-20) [\(2018\)](#page-52-20), es decir las de BASTI. El rango cubierto en masa por sus simulaciones es de 0.1 a 12  $M_{\odot}$ . Hemos

<span id="page-39-0"></span>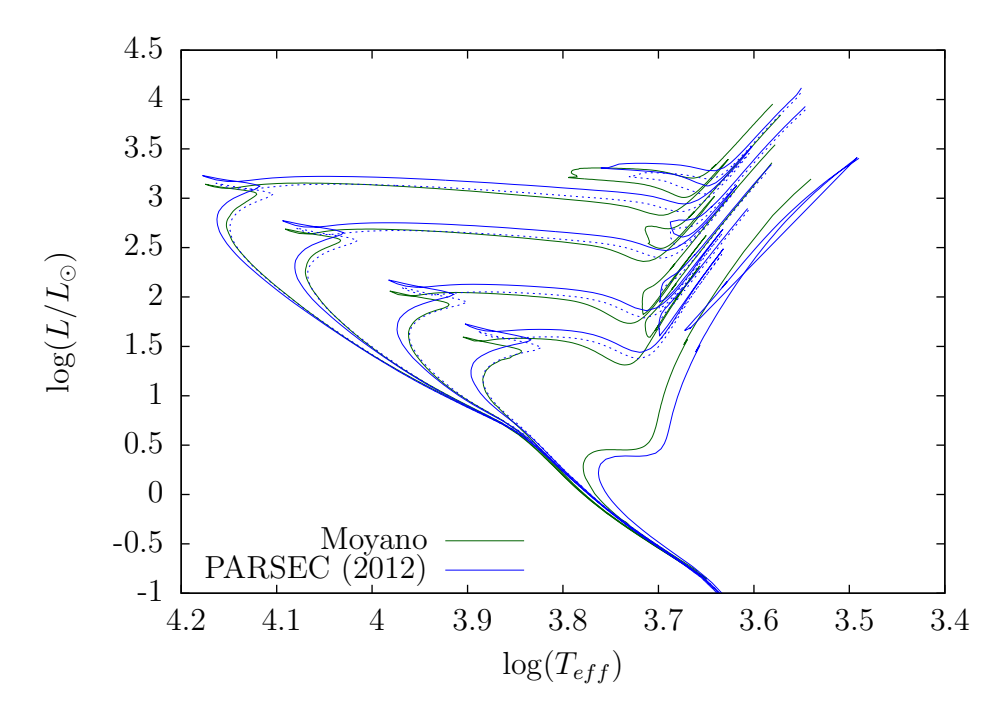

Figura 2.8: Comparación entre nuestras isocronas y las isocronas de PARSEC [Bressan et al.](#page-51-1) [\(2012\)](#page-51-1) para las edades 100 Myr, 200 Myr, 500 Myr, 1 Gyr y 10 Gyr. La metalicidad de nuestras isocronas es de Z=0.01524, igual que las de PARSEC. En línea punteada se encuentran graficadas las isocronas de 110 Myr, 220 Myr, 560 Myr y 1,12 Gyr.

seleccionado sus isocronas que no tienen difusión, tienen en cuenta el *overshooting* y utilizan el parámetro de Reimers  $\eta = 0.3$ , con metalicidad  $Z = 0.01524$  y abundancia de helio  $Y = 0.269$ . La comparación se puede ver en la figura  $(2.12)$ . En la figura  $(2.13)$  también comparamos nuestras isocronas de  $Z = 0.001$  con las de BASTI de  $Z = 0.00099$ , al igual que en el caso anterior, sin difusión, con *overshooting* y utilizando un parámetro de Reimers  $\eta = 0.3$ . Podemos ver que en general hay una buena correspondencia entre ambos conjuntos de isocronas. La línea ZAMS es casi idéntica en ambos conjuntos hasta log( $L/L_{\odot}$ ) ~ 0,5 en donde nuestra línea ZAMS posee luminosidad levemente menor. Nuestras isocronas presentan blue loops más extendidos en las isocronas más jóvenes, de 50 Myr, 100 Myr y 200 Myr. Nuestras isocronas también poseen RGB con temperaturas efectivas mayores, siendo este efecto igual de importante en todas las edades consideradas. El punto de TO recién se ve desplazado significativamente en la isocrona de 1 Gyr, mientras que la secuencia principal comienza a apartarse en la isocrona de 500 Myr hacia luminosidades menores y temperaturas efectivas menores, excepto por la isocrona de 10 Gyr. La isocrona de 10 Gyr, aunque no tiene difusión, está levemente desplazada en la región del punto de TO, lo cual puede ser muy importante a la hora de determinar edades de c´umulos globulares mediante ajuste de isocronas. Para ilustrar esto, graficamos en línea punteada nuestra isocrona de 12 Gyr, que es más parecida en la región del TO.

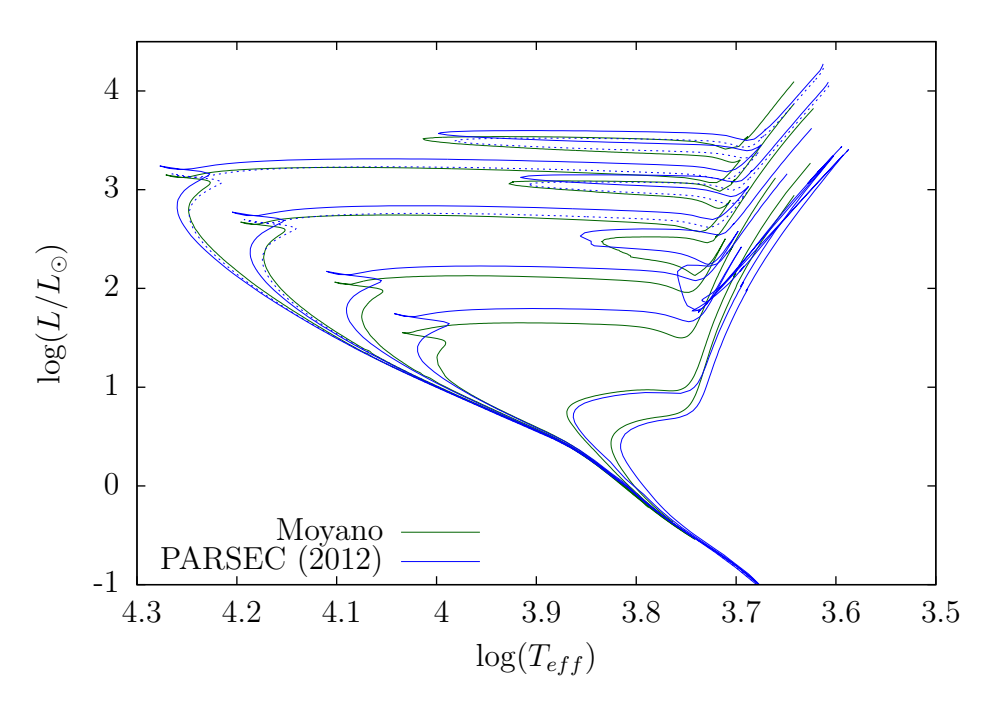

Figura 2.9: Comparación entre nuestras isocronas y las isocronas de PARSEC, con metalicidad Z=0,001. Las edades de las isocronas de ambos conjuntos son : 100 Myr, 200 Myr, 500 Myr, 1 Gyr, 5 Gyr y 10 Gyr. En línea punteada se muestran las isocronas de PARSEC de 110 Myr y 220 Myr.

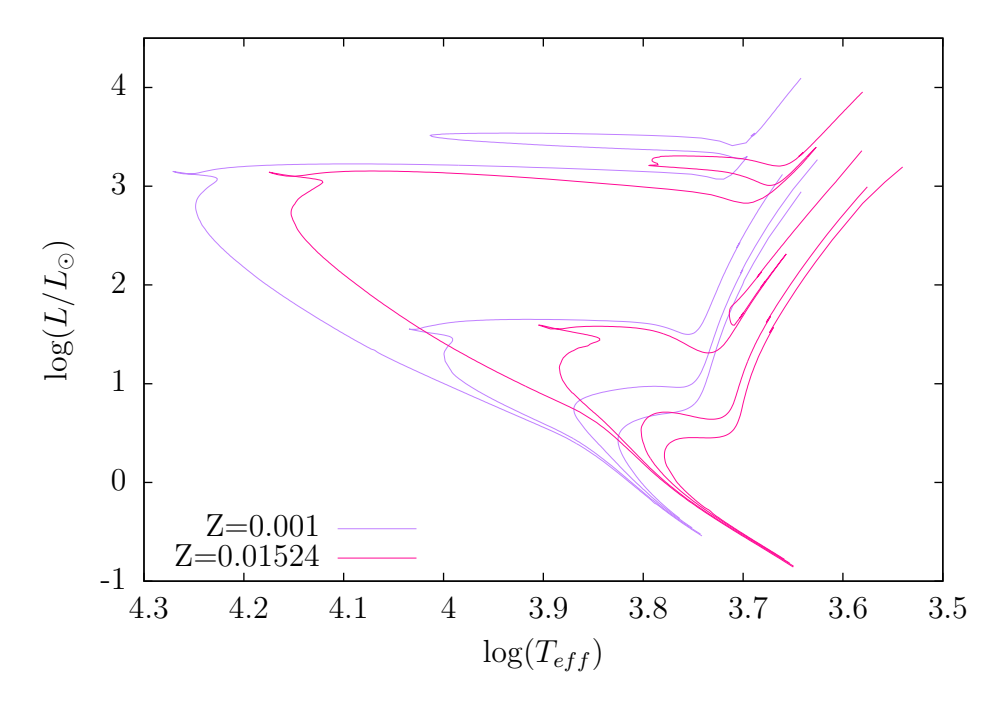

Figura 2.10: Algunas de nuestras isocronas con metalicidades de Z=0.001 y Z=0.01524. Las edades de las isocronas en ambos conjuntos son : 100 Myr, 1Gyr, 5 Gyr y 10 Gyr.

<span id="page-41-1"></span>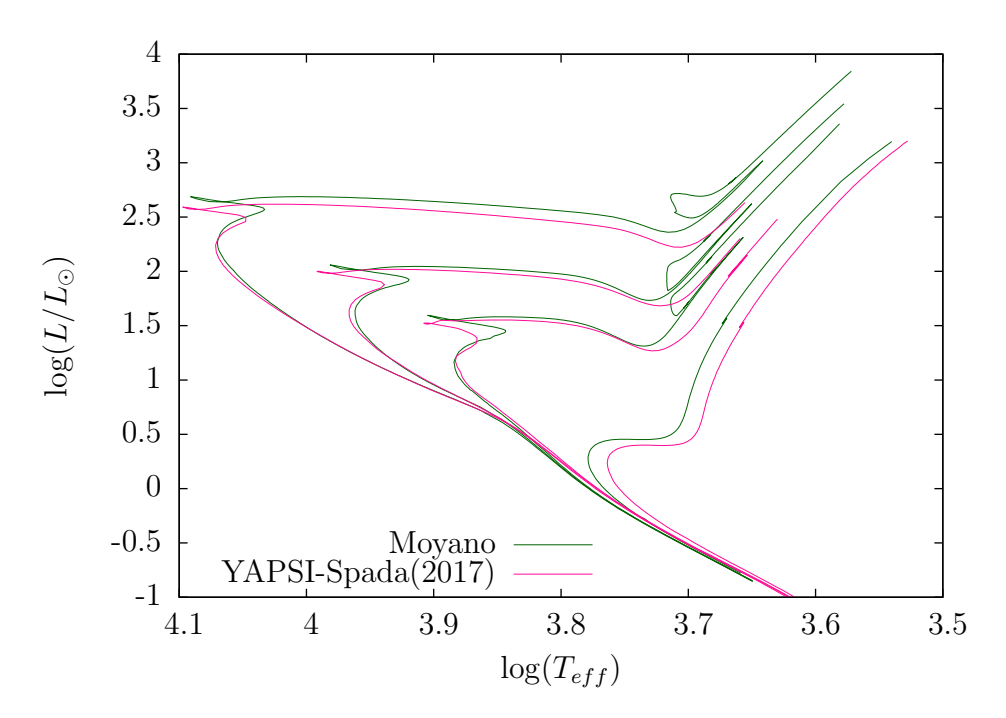

Figura 2.11: Comparación entre nuestras isocronas y las de YAPSI [\(Spada et al., 2017\)](#page-53-13) para una metalicidad de Z=0,01524. Las edades de las isocronas son 200 Myr, 500 Myr, 1 Gyr y 10 Gyr.

### <span id="page-41-0"></span>2.3. Transformación al plano observacional

Todas las isocronas construidas fueron transformadas al plano observacional según los sistemas fotométricos del telescopio espacial Hubble( $\operatorname{HST}^4$  $\operatorname{HST}^4$  en alta resolución ACS-HRC<sup>[5](#page-0-1)</sup> (High Resolution Channel), en campo amplio ACS-WFC(Wide Field Channel), ambas en el sistema Vega-mag, en el cuál se usa a la estrella Vega como estrella primaria para la calibración a magnitudes estándar. Para ello, hemos utilizado un código que calcula la estructura de la atmósfera en equilibrio termodinámico local, con transporte de energía por radiación y convección, con una composición química pura de hidrógeno considerando los elementos H, H<sub>2</sub>, H<sup>−</sup>, H<sup>+</sup>, H<sub>2</sub><sup>+</sup>, H<sub>3</sub><sup>+</sup> y e<sup>−</sup> [\(Rohrmann, 2001\)](#page-53-14). Del flujo emergente resultante del modelo de la atmósfera, se calculan las magnitudes y los índices de color en cada sistema fotométrico. Las magnitudes computadas para el HST fueron: F220W, F250W, F330W, F344N, F435W, F475W, F502N, F550M, F555W, F606W, F625W, F658N, F660N, F775W, F814W, F850LP, F892N. También se transformaron las isocronas a las bandas fotométricas de Landolt UBVRI. Algunas de los diagramas color-magnitud resultantes de esta transformación se pueden ver en las figuras  $(2.14)$  y  $(2.16)$  para las bandas fotométricas B,V,I y en la figura  $(2.15)$  para los filtros F555W y F814W, correspondientes al visual y al infrarrojo, del telescopio espacial Hubble. En cuanto a la comparación con otras isocronas, hemos decidido no repetir la comparación para no introducir inconsistencias que puedan resultar de diferentes maneras de computar los colores y las magnitudes por otros autores.

También hemos realizado algunas pruebas empíricas para mostrar la fiabilidad de nuestros

<sup>4</sup>HST : Hubble Space Telescope

<sup>5</sup>ACS : Advanced Camera for Surveys

<span id="page-42-0"></span>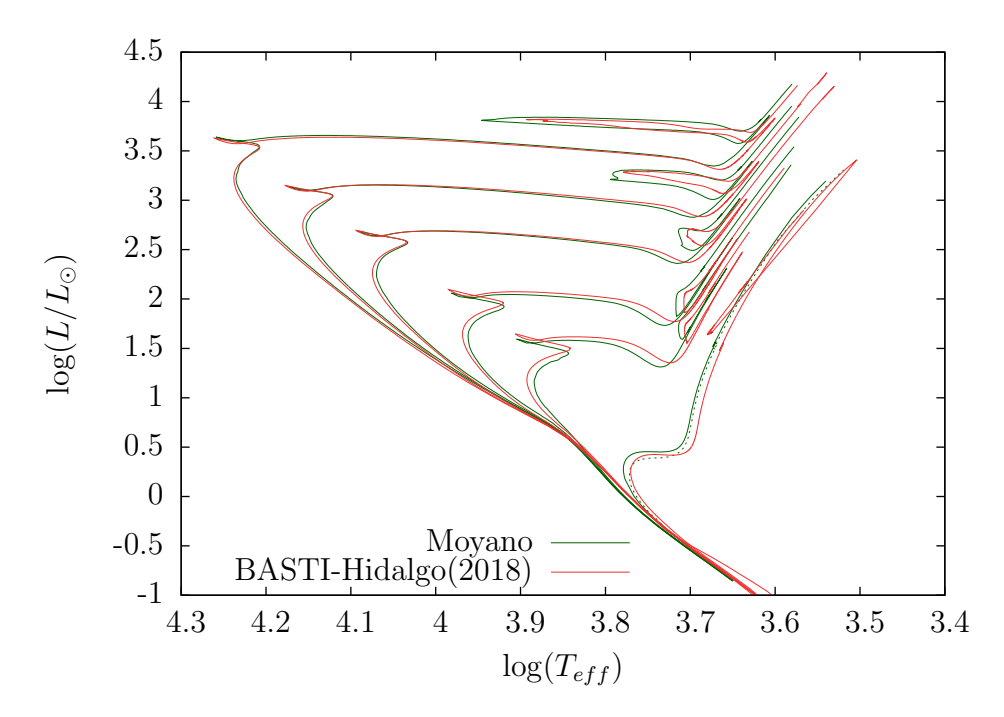

Figura 2.12: Comparación entre nuestras isocronas y las isocronas de BASTI [Hidalgo et al.](#page-52-20) [\(2018\)](#page-52-20) para las edades 50 Myr, 100 Myr, 200 Myr, 500 Myr, 1 Gyr y 10 Gyr. La metalicidad en ambos conjuntos de isocronas es de  $Z=0.01524$ . En línea punteada mostramos nuestra isocrona de 12 Gyr.

resultados. El objetivo de esta sección es evaluar las isocronas y las transformaciones al plano observacional, as´ı como resaltar posibles discrepancias entre las observaciones y nuestros modelos, a fin de identificar posibles procesos físicos o tratamientos numéricos en los que se pueda mejorar y seguir estudiando el problema, más que en derivar parámetros observacionales que den un buen ajuste. Para esto, hemos buscado y descargado datos fotom´etricos en los filtros UBVRI de distintos c´umulos estelares. Uno de los ejemplos analizados es el del c´umulo abierto NGC6087. Para obtener los datos fotométricos del cúmulo NGC 6087, hemos descargado datos de fotometría CCD en los filtros UBV en el sistema de Johnson, del sitio web de WEBDA<sup>[6](#page-0-1)</sup>. En la figura [\(2.17\)](#page-46-0), analizamos el cúmulo NGC 6087, un cúmulo estelar joven cuya edad ronda entre los 40 Myr - 150 Myr, ajustamos nuestras isocronas de metalicidad  $Z = 0.01524$  con las edades indicadas en el gráfico, utilizando valores de los parámetros de enrojecimiento y módulo de distancia de [An et al.](#page-51-19) [\(2007\)](#page-51-19). Los valores de los parámetros utilizados para lograr un ajuste satisfactorio fueron de  $E(B - V) = 0.0135$  y  $(m_V - M_V)$ <sub>0</sub> = 9,708, que están dentro de los errores de los valores determinados del mencionado autor, cuyos valores son  $E(B - V) = 0.0132 \pm 0.007$  y  $(m_V - M_V) = 9.708 \pm 0.048$ . Se puede ver de la figura [\(2.17\)](#page-46-0) que el ajuste a la secuencia principal es satisfactorio, aunque el punto de TO no está cubierto del todo, probablemente debido a la edad de las isocronas usadas, una isocrona de ∼ 120−140 Myr podr´ıa ajustar mejor, aunque el valor del enrojecimiento, el m´odulo de la distancia y la metalicidad de las isocronas también son importantes para lograr un buen ajuste.

El segundo caso analizado es el del cúmulo abierto M45(Pléyades). Los diagramas color magnitud se pueden ver en las figuras [\(2.18\)](#page-46-1) y [\(2.19\)](#page-47-0). Los datos fueron obtenidos de [Kamai et al.](#page-52-21)

 ${}^{6}$ Ver [https://www.univie.ac.at/webda/webda.html](https://www.univie.ac.at/webda/webda.html )

<span id="page-43-0"></span>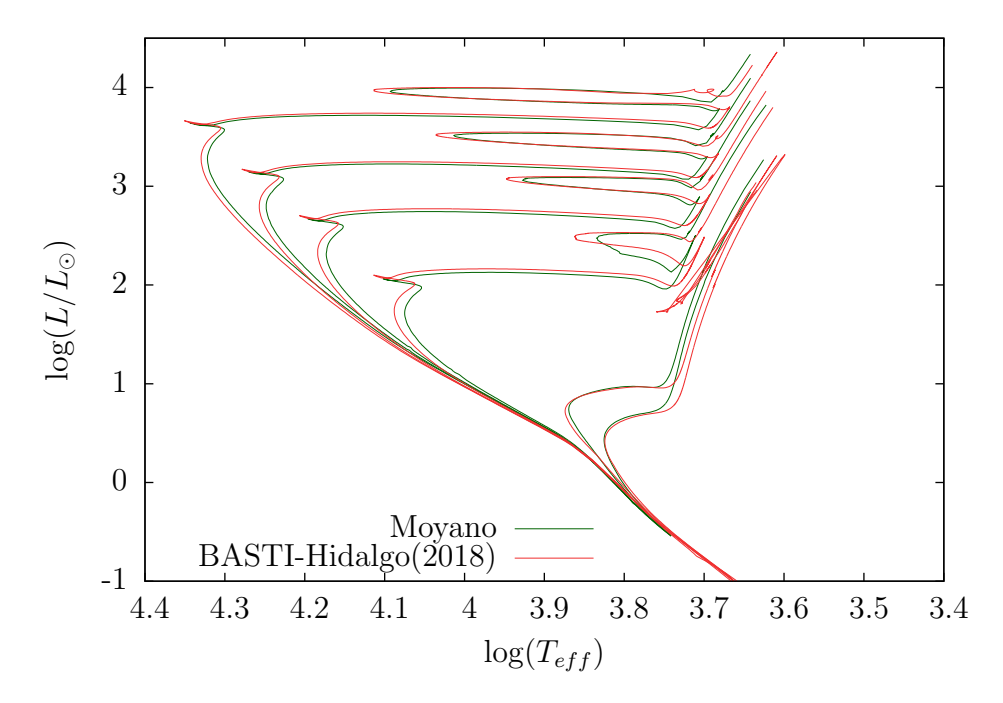

Figura 2.13: Comparación entre nuestras isocronas y las isocronas de BASTI [Hidalgo et al.](#page-52-20) [\(2018\)](#page-52-20) para las edades 50 Myr, 100 Myr, 200 Myr, 500 Myr, 5 Gyr y 10 Gyr. La metalicidad en ambos conjuntos de nuestras isocronas es de Z=0.001 mientras que la metalicidad de las isocronas de BASTI es de Z=0.00099.

[\(2014\)](#page-52-21) y [Stauffer et al.](#page-53-15) [\(2007\)](#page-53-15). Los parámetros para ajustar las isocronas de  $Z = 0.01524$  fueron de  $E(B - V) = 0.07$ ;  $E(V - I) = 0.06$  y  $(M_V - m_V) = 5.62$  utilizando la distancia obtenida de  $136 \pm 1,2pc$  de [Melis et al.](#page-52-22) [\(2014\)](#page-52-22), los excesos de color están en buen acuerdo con aquellos utilizados por [Stauffer et al.](#page-53-15) [\(2007\)](#page-53-15). Podemos ver que en el caso del diagrama B-V vs V, el ajuste es satisfactorio en la parte superior del diagrama, aunque para magnitud  $V > 10$  la isocrona comienza a apartarse de los datos. Esto puede relacionarse con la construcción de las isocronas teóricas, en donde mencionamos que la secuencia principal de algunas de nuestras isocronas teóricas era levemente menos luminosa a bajas luminosidades que las del resto de los autores (ver, por ejemplo la figura [\(2.11\)](#page-41-1)). En el caso del diagrama V-I vs I, vemos que hay un ajuste satisfactorio en general. Cabe destacar que nuestras isocronas no cubren el rango completo en magnitud, debido al rango de masas cubierto en nuestras simulaciones. Para poder ajustar una isocrona al cúmulo M45 que cubra el rango completo en magnitud, sería necesario extender el rango de masas hasta ~  $0,1 \text{ M}_{\odot}.$ 

El tercer caso analizado es el del cúmulo abierto M67, el diagrama color magnitud ( $B - V$ ) vs V puede verse en la figura [\(2.20\)](#page-47-1). Los datos fueron obtenidos de los trabajos de [Sandquist](#page-53-16) [\(2004\)](#page-53-16) y [Yadav et al.](#page-53-17) [\(2008\)](#page-53-17). Para este c´umulo hemos utilizado isocronas de 4 y 4,6 Gyr, con metalicidad de  $Z = 0.01524$ , adoptando los valores  $E(B - V) = 0.15$  y  $(M_V - m_V) = 9.51$ ; el módulo de distancia se encuentra dentro de los errores de los valores obtenidos por [Sandquist](#page-53-16) [\(2004\)](#page-53-16), aunque para lograr un ajuste satisfactorio, el valor de  $E(B - V)$  se tuvo que aumentar levemente, cuyo valor recomendado es de  $E(B - V) = 0.04$ . Posiblemente se logre un mejor ajuste con un valor de E(B − V ) acorde a otros autores con una isocrona con un valor distinto en metalicidad, ya que la metalicidad estimada para este cúmulo es de  $[Fe/H]=0.02 \pm 0.06$ , mientras que la isocrona

<span id="page-44-0"></span>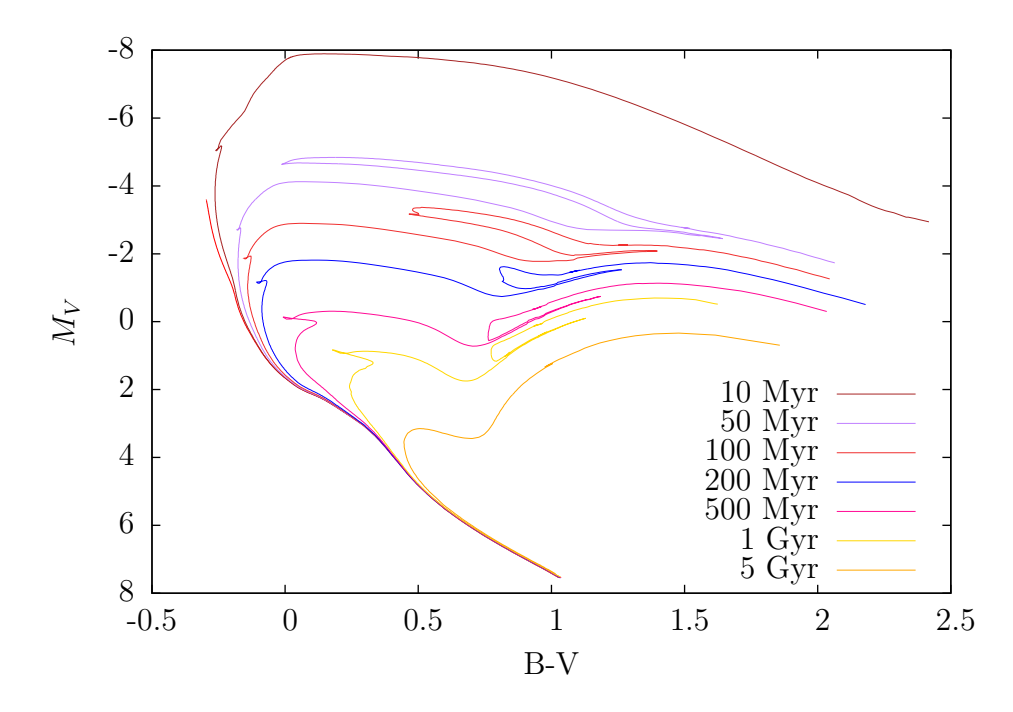

Figura 2.14: Diagrama color-magnitud  $M_V$ - $(B-V)$  de nuestras isocronas. Las edades de cada isocrona están indicadas en la esquina inferior del gráfico. La curva roja a la izquierda de las isocronas es la ZAMS.

ajustada corresponde a [Fe/H]=−0,035. Podemos ver que el ajuste de la isocrona de 4 Gyr en la secuencia principal es satisfactorio, en la región del TO es particularmente buena, teniendo en cuenta que esta región es especialmente sensible al tratamiento del *overshooting*. También mostramos la isocrona de 4,6 Gyr, a modo de comparación. Sin embargo, en ambas isocronas, vemos que hay un corrimiento en la rama gigante roja hacia temperaturas efectivas mayores, que se ve acentuado en la parte superior de la rama gigante. Esto posiblemente esté relacionado al hecho de que en general obtuvimos ramas gigantes rojas con temperaturas efectivas mayores en nuestras isocronas teóricas con respecto a otros autores, aunque el modo de calcular las magnitudes y los colores es también uno de los posibles motivos.

El último caso a analizar, es el del cúmulo globular NGC 362, un cúmulo estelar de baja metalicidad, avanzada edad, y bien estudiado en la literatura. El diagrama color magnitud se puede ver en las figuras [\(2.21\)](#page-48-0) y [\(2.22.](#page-48-1) Estos diagramas color-magnitud fueron construidos a partir de los datos fotom´etricos del telescopio espacial Hubble, en los filtros F606W y F814W, obtenidos de la base de datos pública<sup>[7](#page-0-1)</sup> de datos fotométricos e imágenes de cúmulos globulares del HST [\(Anderson](#page-51-20) [et al., 2008\)](#page-51-20). Los parámetros usados para el ajuste fueron de  $E(B-V) = 0.05$  y  $(M_V - m_V) = 14.85$ ; valores que están en buen acuerdo con los del catálogo<sup>[8](#page-0-1)</sup> de cúmulos globulares galácticos de [Harris](#page-52-23)  $(2010)$ . Podemos ver que el ajuste es satisfactorio en la región del TO y hasta el inicio de la rama RGB, pero a medida que decrece la magnitud, la isocrona tiende a desplazarse hacia el rojo, al igual que en el caso del cúmulo M67 (ver figura [2.20\)](#page-47-1).

<sup>7</sup><https://archive.stsci.edu/pub/hlsp/acsggct/>

<sup>8</sup>[https://www.physics.mcmaster.ca/Fac\\_Harris/mwgc.dat](https://www.physics.mcmaster.ca/Fac_Harris/mwgc.dat)

<span id="page-45-1"></span>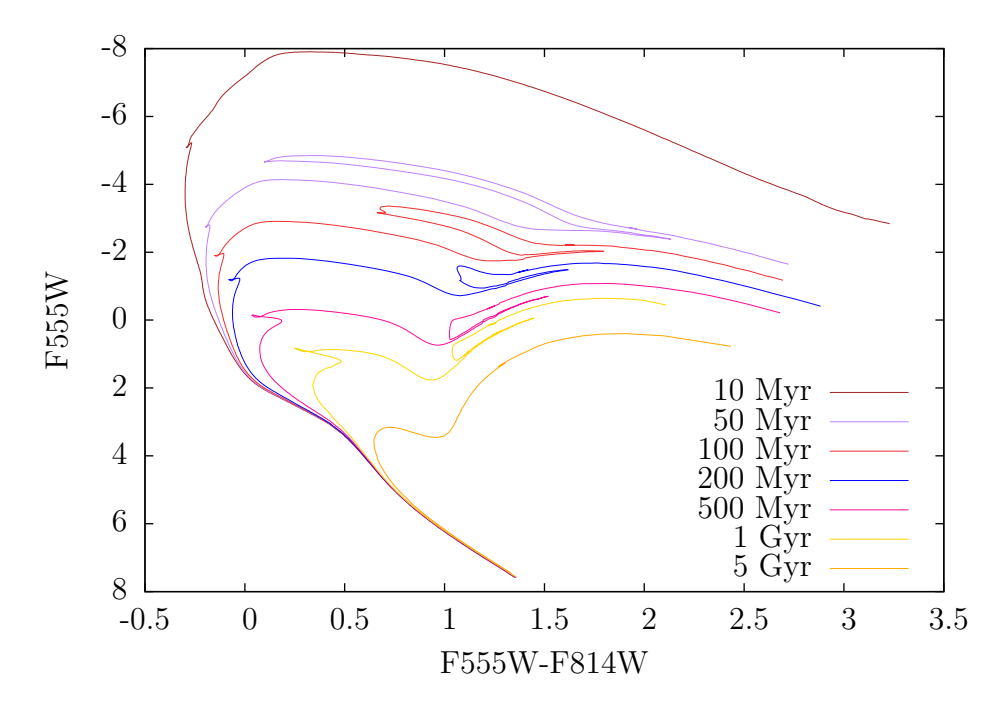

Figura 2.15: Diagrama color-magnitud  $M_V$ -(V-I) de nuestras isocronas. Las edades de cada isocrona están indicadas en la esquina inferior del gráfico. La curva roja a la izquierda de las isocronas es la ZAMS.

<span id="page-45-0"></span>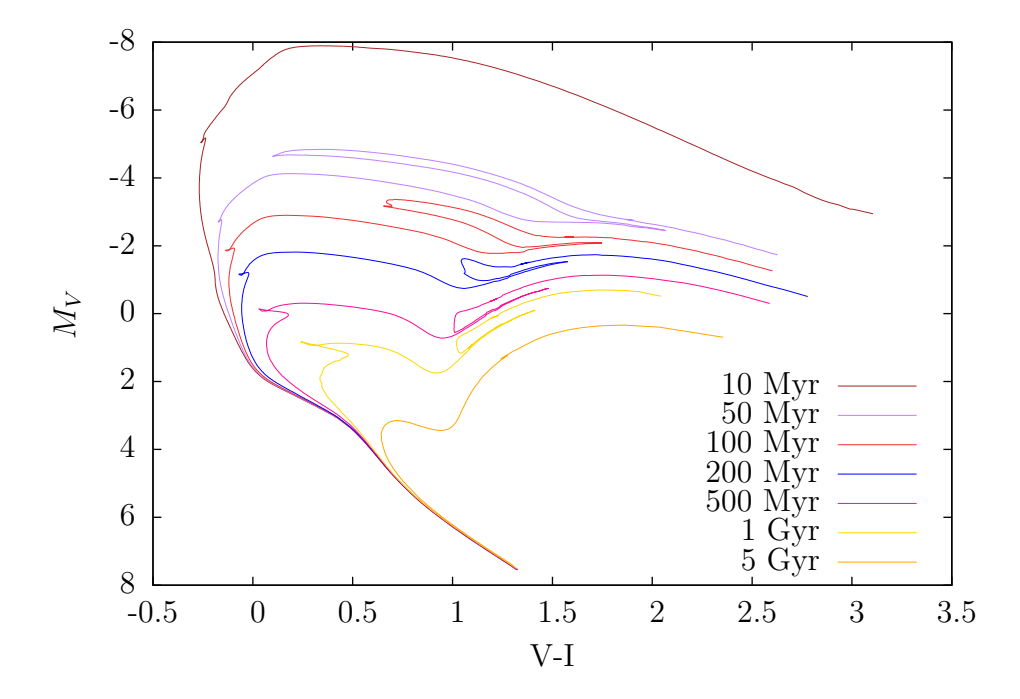

Figura 2.16: Igual que la fig [2.14](#page-44-0) pero para el diagrama color-magnitud  $M_V$ -(V-I). No incluimos la ZAMS en este gráfico.

<span id="page-46-0"></span>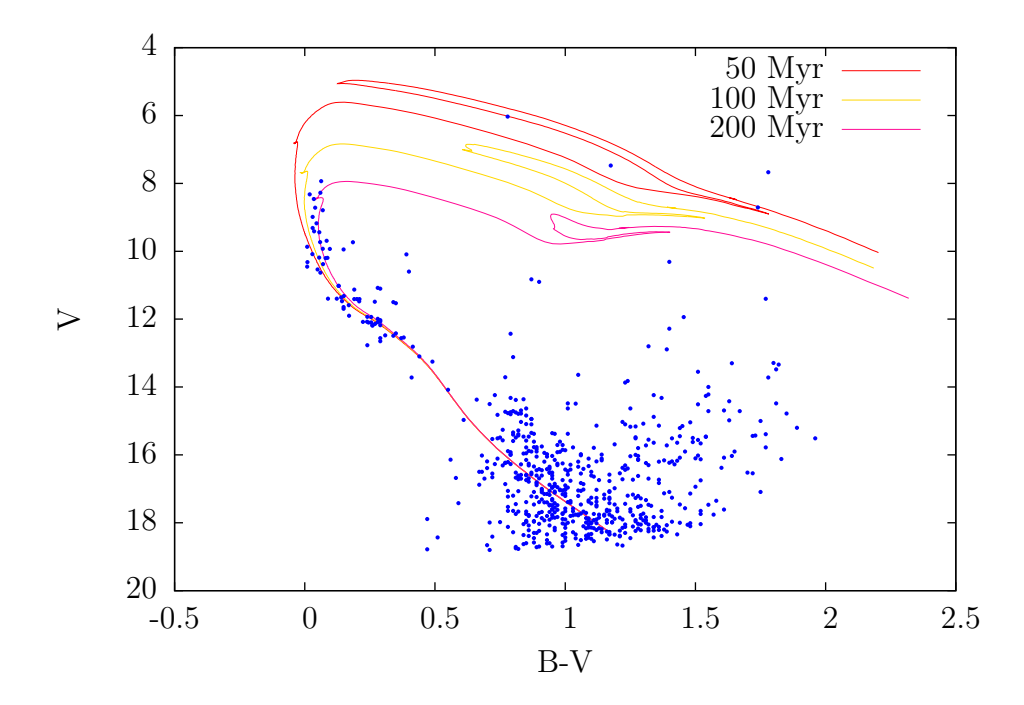

Figura 2.17: Diagrama color-magnitud (B-V) vs V del cúmulo NGC 6087. Se encuentran superpuestas las isocronas construidas de 50, 100 y 200 Myr, con metalicidad Z = 0,01524, estas isocronas fueron desplazadas por E(B-V)=0.0135 y (m<sub>V</sub>-M<sub>V</sub>)<sub>0</sub>= 9.708

<span id="page-46-1"></span>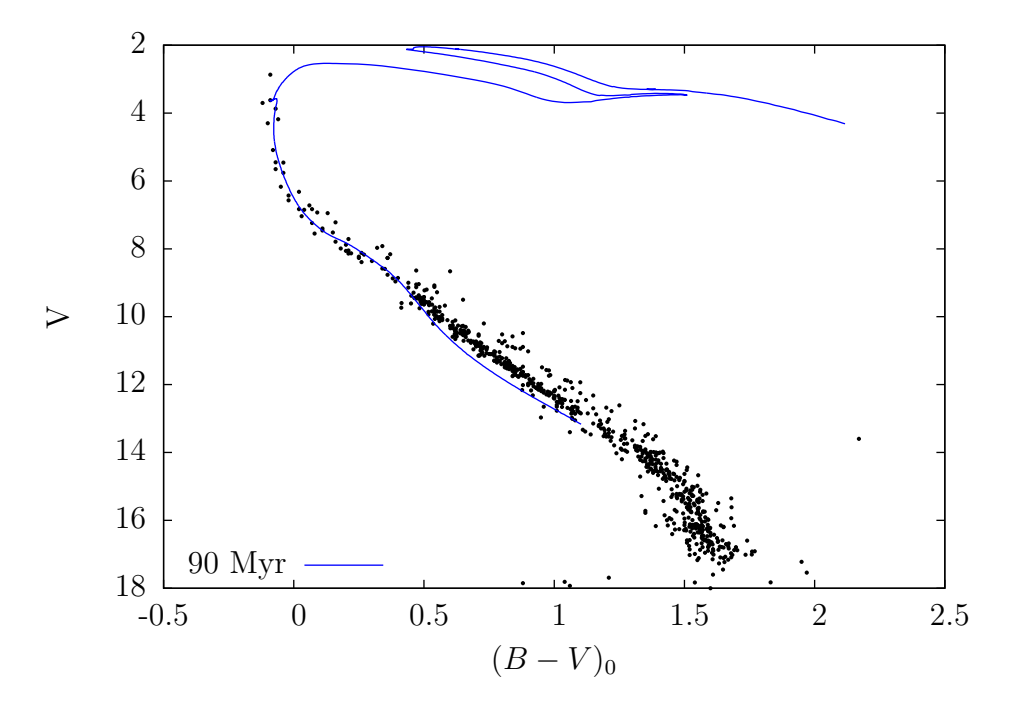

Figura 2.18: Diagrama color-magnitud B-V vs V del cúmulo abierto M45. Los puntos negros corresponden a los datos tomados de [Kamai et al.](#page-52-21) [\(2014\)](#page-52-21) y [Stauffer et al.](#page-53-15) [\(2007\)](#page-53-15). En color azul se muestra la isocrona de 90 Myr con metalicidad  $Z = 0,01524$ .

<span id="page-47-0"></span>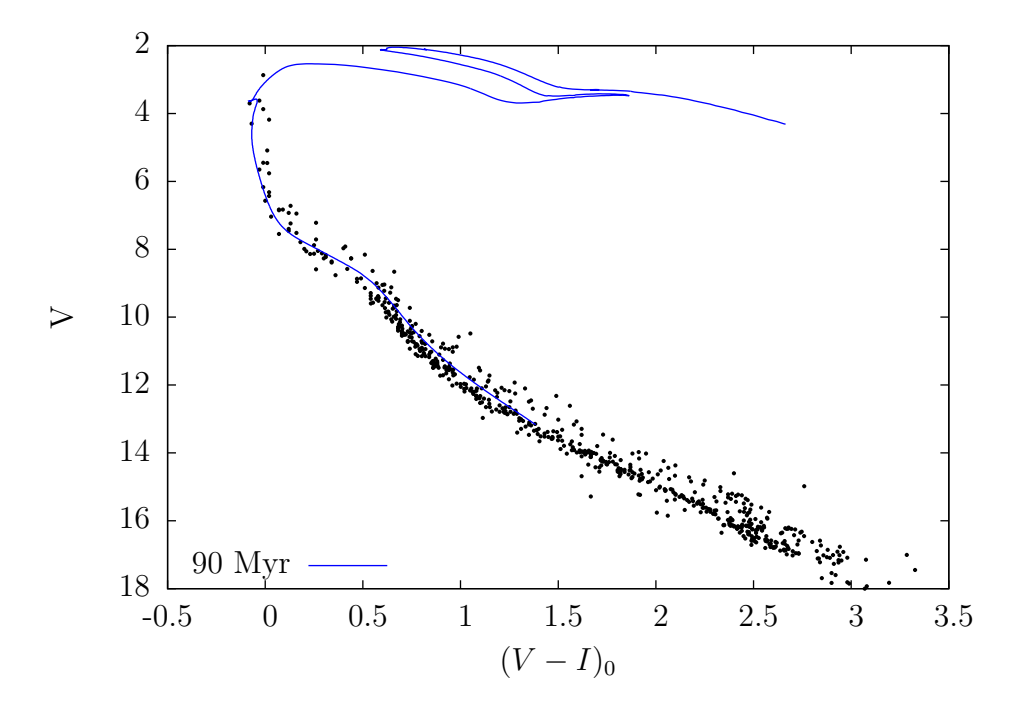

Figura 2.19: Diagrama color-magnitud (V-I) vs V del cúmulo abierto M45. Los puntos negros corresponden a los datos tomados de [Kamai et al.](#page-52-21) [\(2014\)](#page-52-21) y [Stauffer et al.](#page-53-15) [\(2007\)](#page-53-15). En color azul se muestra la isocrona de 90 Myr con metalicidad  $Z = 0.01524$ .

<span id="page-47-1"></span>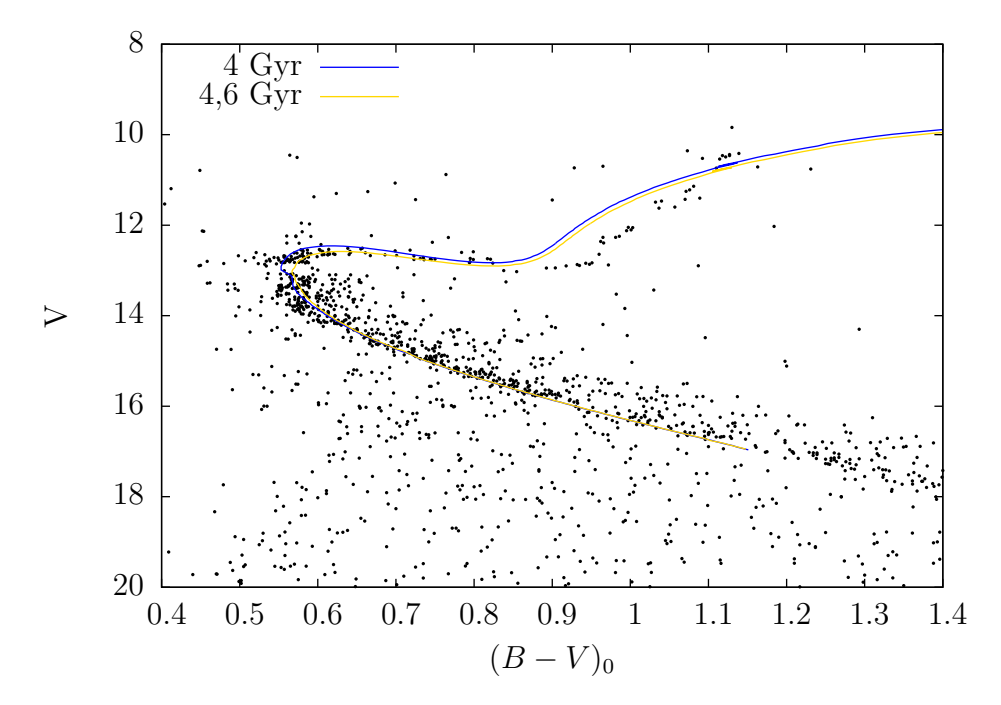

Figura 2.20: Diagrama color-magnitud (B−V) vs V del cúmulo abierto M67. Los puntos negros corresponden a los datos tomados de [Yadav et al.](#page-53-17) [\(2008\)](#page-53-17) y [Sandquist](#page-53-16) [\(2004\)](#page-53-16). En color se muestran las isocronas de 4 Gyr y 4,6 Gyr con metalicidad  $Z = 0.01524$ .

<span id="page-48-0"></span>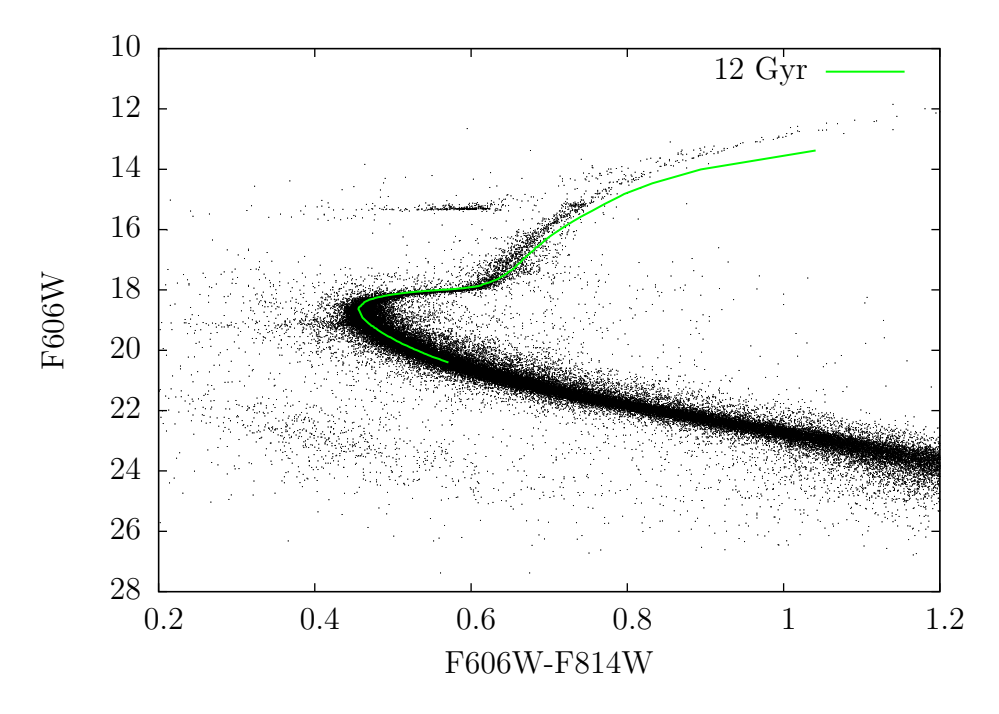

Figura 2.21: Diagrama color-magnitud del cúmulo globular NGC 362. En color verde se muestra la isocrona de 12 Gyr, la metalicidad de esta isocrona es de  $Z = 0.001$ . Los valores utilizados para el ajuste fueron de  $E(B - V) = 0.05$  y  $(M_V - m_V) = 14.85$ .

<span id="page-48-1"></span>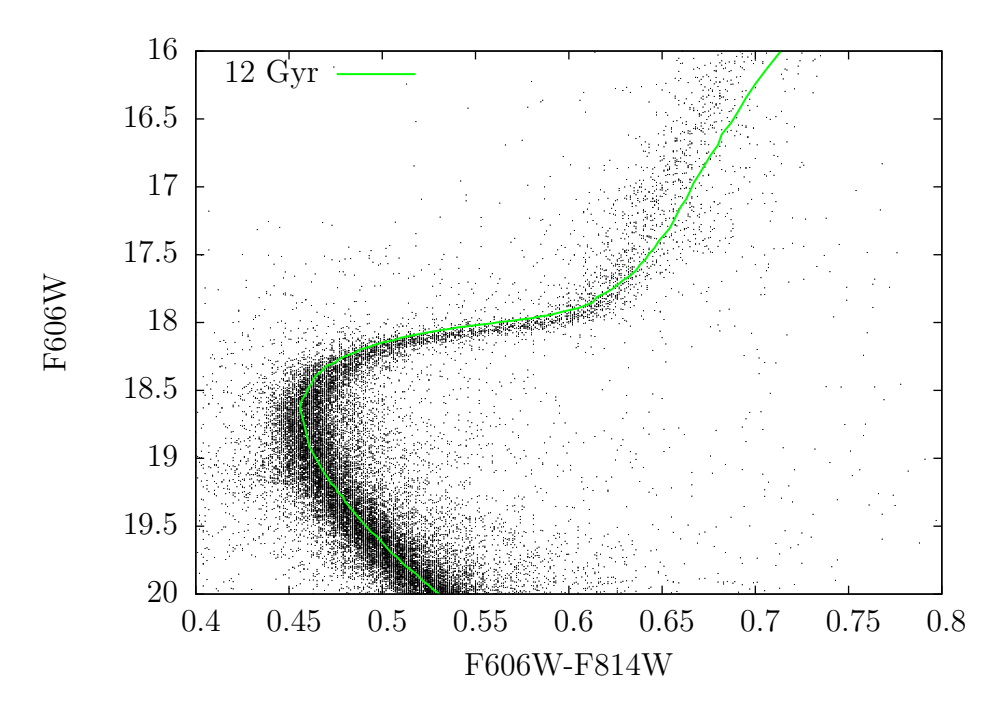

Figura 2.22: Igual que en la figura [\(2.21\)](#page-48-0), pero detallando la región del TO.

### <span id="page-49-0"></span>Discusión y conclusiones

En esta tesis, nos hemos enfocado en el estudio de las etapas evolutivas de estrellas de baja y alta masa (de 0.7 a 20  $M_{\odot}$ ) previas a la formación de estrellas post-AGB y hasta la etapa de RSG previa a la quema de carbono en las estrellas más masivas. Nuestro análisis se enfocó particularmente hacia el cálculo de modelos teóricos para su implementación al estudio de las poblaciones estelares resueltas, siendo ´este el tema central de la tesis. Para ello hemos utilizado el código de evolución estelar escrito íntegramente en nuestra facultad inicialmente por [Benvenuto](#page-51-2) [\(1988\)](#page-51-2), y con posteriores modificaciones de colaboradores [Panei et al.](#page-53-4) [\(2007\)](#page-53-4); [Althaus et al.](#page-51-3) [\(2005\)](#page-51-3). A lo largo de este trabajo, hemos estudiado los procesos que pueden llevar a cambios en las edades inferidas de poblaciones estelares mediante ajuste de isocronas, así como los resultados recientes en la literatura. En esta tesis, hemos nombrado en repetidas ocasiones resultados y m´etodos de los trabajos de [Pietrinferni et al.](#page-53-6) [\(2004\)](#page-53-6) y [Bressan et al.](#page-51-1) [\(2012\)](#page-51-1), estos trabajos nos han servido de guía para obtener y evaluar nuestros resultados.

Como resultado final, hemos logrado obtener isocronas en un rango amplio de edades, gracias al amplio rango de masas  $(0.7 \text{ a } 20 \text{ M}_{\odot})$  y las avanzadas etapas evolutivas alcanzadas por nuestras simulaciones, isocronas tan jóvenes con una edad de 10 Myr que cubran gran parte del diagrama HR fueron construidas. Todos nuestros resultados fueron comparados con trabajos publicados recientemente en la literatura, logrando un buen acuerdo en los resultados, considerando que se tuvieron en cuenta distintos procesos físicos y distintos códigos. Entre las diferencias en los modelos con otros autores, podemos nombrar el hecho de que nuestras simulaciones se llevaron a cabo utili-zando la teoría de convección GNA [\(Grossman et al., 1993\)](#page-52-11) y diferentes prescripciones de pérdida de masa acorde a cada etapa evolutiva y la masa de cada modelo. En la mayoría de los casos, los demás autores sólo utilizan la teoría clásica de convección *mixing-length* y una prescripción para computar la tasa de pérdida de masa, tal como en [Bressan et al.](#page-51-1) [\(2012\)](#page-51-1); [Hidalgo et al.](#page-52-20) [\(2018\)](#page-52-20), o incluso en algunos casos la p´erdida de masa es ignorada, como en [Spada et al.](#page-53-13) [\(2017\)](#page-53-13). Con las isocronas teóricas construidas, computamos los colores y magnitudes en las bandas fotométricas UBVRI de Landolt, y en diversos filtros del telescopio espacial Hubble en el sistema VEGAMAG. Para asegurar la fiabilidad de nuestros resultados, hemos comparado nuestras isocronas con distintas conjuntos de isocronas publicados en la literatura, en revistas de primer nivel, logrando una correspondencia satisfactoria. Además hemos hecho una prueba empírica ilustrada en la figura [2.17,](#page-46-0) a modo de ejemplo de su aplicación a poblaciones estelares. Esto hace que su aplicación al estudio de poblaciones estelares en un amplio rango de edades pueda realizarse sin ningún inconveniente. A futuro, estos resultados se pueden extender, mejorar y publicar, entre las posibles extensiones y

mejoras podemos nombrar:

- Extender los resultados a masas menores.
- Construir modelos de rama horizontal.
- Actualizar y expandir la red nuclear.
- $\bullet$  Incorporar cálculos con difusión.

En cuanto a las actividades de programación, podemos comentar que hemos implementado el esquema de *overshooting* propuesto por [Claret & Torres](#page-51-9) [\(2018\)](#page-51-9) para elegir el parámetro libre  $f_{ov}$  según la formulación de [Herwig](#page-52-9) [\(2000\)](#page-52-9), al código de evolución estelar. También hemos escrito e implementado con éxito una subrutina que sea capaz de identificar apropiadamente distintas etapas evolutivas y calcular la tasa de pérdida de masa acorde al instante de la evolución, con la posibilidad de elegir entre las distintas opciones de f´ormulas emp´ıricas y semi-emp´ıricas de p´erdida de masa elegidas por el usuario, con la posibilidad de combinar distintas formulaciones, que fueron recopiladas de la literatura. Esta subrutina fue escrita completamente en lenguaje FORTRAN 77, lenguaje en el cual está programado el código de evolución estelar. También hemos utilizado y escrito distintos programas en lenguaje Bash y AwK, entre otros, para manejar adecuadamente los archivos. Para computar las secuencias evolutivas (un total de ∼ 500 ), hemos utilizado las facilidades del servidor SEMINARE. Todos los gráficos y este documento fueron generados utilizando Gnuplot y Latex. Tanto el tesista como el director, le estamos sumamente agradecidos a Héctor Viturro, Damian Bertoni y Gustavo Baume por su ayuda para realizar esta tesis.

### **Bibliografía**

- <span id="page-51-4"></span>Alexander, D. R., & Ferguson, J. W. 1994, Astrophys. J., 437, 879
- <span id="page-51-3"></span>Althaus, L. G., Serenelli, A. M., Panei, J. A., et al. 2005, Astron. Astrophys, 435, 631
- <span id="page-51-19"></span>An, D., Terndrup, D. M., & Pinsonneault, M. H. 2007, Astrophys. J., 671, 1640
- <span id="page-51-20"></span>Anderson, J., Sarajedini, A., Bedin, L. R., et al. 2008, AJ, 135, 2055
- <span id="page-51-6"></span>Angulo, C., Arnould, M., Rayet, M., & Descouvemont, P. 1999, Nuclear Physics A, 656, 3
- <span id="page-51-7"></span>Arnett, W. D., & Truran, J. W. 1969, Astrophys. J., 157, 339
- <span id="page-51-10"></span>Asplund, M., Grevesse, N., Sauval, A. J., & Scott, P. 2009, Annu. Rev. Astron. Astrophys., 47, 481
- <span id="page-51-2"></span>Benvenuto, O. G. 1988, PhD thesis, , Univ. Nacional de La Plata, (1988)
- <span id="page-51-15"></span>Bergbusch, P. A., & Vandenberg, D. A. 1992, Astrophys. J. Suppl. Ser., 81, 163
- <span id="page-51-12"></span>Bloecker, T. 1995, Astron. Astrophys, 297, 727
- <span id="page-51-1"></span>Bressan, A., Marigo, P., Girardi, L., et al. 2012, Mon. Not. R. Astron. Soc., 427, 127
- <span id="page-51-5"></span>Caughlan, G. R., & Fowler, W. A. 1988, Atomic Data and Nuclear Data Tables, 40, 283
- <span id="page-51-11"></span>Chiosi, C., & Maeder, A. 1986, Annu. Rev. Astron. Astrophys., 24, 329
- <span id="page-51-18"></span>Choi, J., Dotter, A., Conroy, C., et al. 2016, Astrophys. J., 823, 102
- <span id="page-51-8"></span>Claret, A., & Torres, G. 2016, Astron. Astrophys, 592, A15
- <span id="page-51-9"></span>—. 2018, Astrophys. J., 859, 100
- <span id="page-51-14"></span>De Beck, E., Decin, L., de Koter, A., et al. 2010, Astron. Astrophys, 523, A18
- <span id="page-51-13"></span>de Jager, C., Nieuwenhuijzen, H., & van der Hucht, K. A. 1988, Astron. Astrophys. Suppl., 72, 259
- <span id="page-51-17"></span>Dotter, A., Chaboyer, B., Jevremović, D., et al. 2008, Astrophys. J. Suppl. Ser., 178, 89
- <span id="page-51-16"></span>Fu, X., Bressan, A., Marigo, P., et al. 2018, Mon. Not. R. Astron. Soc., 476, 496
- <span id="page-51-0"></span>Gebhardt, K., & Kissler-Patig, M. 1999, AJ, 118, 1526
- <span id="page-52-18"></span>Grevesse, N., & Sauval, A. J. 1998, Space Science Reviews, 85, 161
- <span id="page-52-11"></span>Grossman, S. A., Narayan, R., & Arnett, D. 1993, Astrophys. J., 407, 284
- <span id="page-52-12"></span>Grossman, S. A., & Taam, R. E. 1996, Mon. Not. R. Astron. Soc., 283, 1165
- <span id="page-52-23"></span>Harris, W. E. 2010, arXiv e-prints, arXiv:1012.3224
- <span id="page-52-2"></span>Henyey, L. G., Forbes, J. E., & Gould, N. L. 1964, Astrophys. J., 139, 306
- <span id="page-52-1"></span>Henyey, L. G., Wilets, L., Böhm, K. H., Lelevier, R., & Levee, R. D. 1959, Astrophys. J., 129, 628
- <span id="page-52-9"></span>Herwig, F. 2000, Astron. Astrophys, 360, 952
- <span id="page-52-20"></span>Hidalgo, S. L., Pietrinferni, A., Cassisi, S., et al. 2018, Astrophys. J., 856, 125
- <span id="page-52-4"></span>Iglesias, C. A., & Rogers, F. J. 1996, Astrophys. J., 464, 943
- <span id="page-52-0"></span>Imbriani, G., Costantini, H., Formicola, A., et al. 2004, Astron. Astrophys, 420, 625
- <span id="page-52-6"></span>Itoh, N., Adachi, T., Nakagawa, M., Kohyama, Y., & Munakata, H. 1989, Astrophys. J., 339, 354
- <span id="page-52-8"></span>Itoh, N., & Kohyama, Y. 1983, Astrophys. J., 275, 858
- <span id="page-52-7"></span>Itoh, N., Mutoh, H., Hikita, A., & Kohyama, Y. 1992, Astrophys. J., 395, 622
- <span id="page-52-21"></span>Kamai, B. L., Vrba, F. J., Stauffer, J. R., & Stassun, K. G. 2014, AJ, 148, 30
- <span id="page-52-3"></span>Kippenhahn, R., Weigert, A., & Hofmeister, E. 1967, "Methods for Calculating Stellar Evolution", in Methods in Computational Physics, Vol. 7: Astrophysics, Eds. Alder, Fernbach & Rotenberg, JRASC, 61, 387 (Academic Press, New York and London)
- <span id="page-52-10"></span>Kippenhahn, R., Weigert, A., & Weiss, A. 2012, Stellar Structure and Evolution, doi:10.1007/978- 3-642-30304-3
- <span id="page-52-15"></span>Krtička, J. 2014, Astron. Astrophys, 564, A70
- <span id="page-52-16"></span>Krtička, J., & Kubát, J. 2012, Mon. Not. R. Astron. Soc., 427, 84
- <span id="page-52-14"></span>Kudritzki, R.-P., & Puls, J. 2000, Annu. Rev. Astron. Astrophys., 38, 613
- <span id="page-52-13"></span>Maeder, A., & Meynet, G. 1987, Astron. Astrophys, 182, 243
- <span id="page-52-5"></span>Magni, G., & Mazzitelli, I. 1979, Astron. Astrophys, 72, 134
- <span id="page-52-19"></span>Marigo, P., Girardi, L., Bressan, A., et al. 2017, Astrophys. J., 835, 77
- <span id="page-52-17"></span>Mauron, N., & Josselin, E. 2011, Astron. Astrophys, 526, A156
- <span id="page-52-22"></span>Melis, C., Reid, M. J., Mioduszewski, A. J., Stauffer, J. R., & Bower, G. C. 2014, Science, 345, 1029

- <span id="page-53-11"></span>Miglio, A., Brogaard, K., Stello, D., et al. 2012, Mon. Not. R. Astron. Soc., 419, 2077
- <span id="page-53-4"></span>Panei, J. A., Althaus, L. G., Chen, X., & Han, Z. 2007, Mon. Not. R. Astron. Soc., 382, 779
- <span id="page-53-3"></span>Pietrinferni, A., Cassisi, S., & Salaris, M. 2010, Astron. Astrophys, 522, A76
- <span id="page-53-6"></span>Pietrinferni, A., Cassisi, S., Salaris, M., & Castelli, F. 2004, Astrophys. J., 612, 168
- <span id="page-53-9"></span>Reimers, D. 1975, Memoires of the Societe Royale des Sciences de Liege, 8, 369
- <span id="page-53-14"></span>Rohrmann, R. D. 2001, Mon. Not. R. Astron. Soc., 323, 699
- <span id="page-53-16"></span>Sandquist, E. L. 2004, Mon. Not. R. Astron. Soc., 347, 101
- <span id="page-53-8"></span>Sedlmayr, E., & Dominik, C. 1995, Space Science Reviews, 73, 211
- <span id="page-53-13"></span>Spada, F., Demarque, P., Kim, Y.-C., Boyajian, T. S., & Brewer, J. M. 2017, Astrophys. J., 838, 161
- <span id="page-53-1"></span>Spinrad, H., Dey, A., Stern, D., et al. 1997, Astrophys. J., 484, 581
- <span id="page-53-15"></span>Stauffer, J. R., Hartmann, L. W., Fazio, G. G., et al. 2007, Astrophys. J. Suppl. Ser., 172, 663
- <span id="page-53-5"></span>Sugimoto, D. 1970, Astrophys. J., 159, 619
- <span id="page-53-12"></span>Tang, J., Bressan, A., Rosenfield, P., et al. 2014, Mon. Not. R. Astron. Soc., 445, 4287
- <span id="page-53-10"></span>Vink, J. S., de Koter, A., & Lamers, H. J. G. L. M. 2001, Astron. Astrophys, 369, 574
- <span id="page-53-7"></span>Willson, L. A. 2000, Annu. Rev. Astron. Astrophys., 38, 573
- <span id="page-53-17"></span>Yadav, R. K. S., Bedin, L. R., Piotto, G., et al. 2008, Astron. Astrophys, 484, 609
- <span id="page-53-2"></span>Yi, S., Brown, T. M., Heap, S., et al. 2000, Astrophys. J., 533, 670
- <span id="page-53-0"></span>Zinn, R. 1985, Astrophys. J., 293, 424